**Universidade Federal de Santa Catarina Curso de Graduação em Engenharia Sanitária e Ambiental** 

# **ANÁLISE DA OPERAÇÃO DE REDES COLETORAS DE ESGOTO ATRAVÉS DE SIMULAÇÃO COMPUTACIONAL**

**Marilucia da Silva** 

**FLORIANÓPOLIS, (SC) NOVEMBRO/2007** 

# **Universidade Federal de Santa Catarina Curso de Graduação em Engenharia Sanitária e Ambiental**

# **ANÁLISE DA OPERAÇÃO DE REDES COLETORAS DE ESGOTO ATRAVÉS DE SIMULAÇÃO COMPUTACIONAL**

**Marilucia da Silva** 

**Trabalho apresentado à Universidade Federal de Santa Catarina para Conclusão de Curso de Graduação em Engenharia Sanitária e Ambiental** 

**Orientador Prof. Dr. Peter B. Cheung** 

# **FLORIANÓPOLIS,(SC) NOVEMBRO/2007**

# **UNIVERSIDADE FEDERAL DE SANTA CATARINA CENTRO TECNOLÓGICO CURSO DE GRADUAÇÃO EM ENGENHARIA SANITÁRIA E AMBIENTAL**

## **ANÁLISE DA OPERAÇÃO DE REDES COLETORAS DE ESGOTO ATRAVÉS DE SIMULAÇÃO COMPUTACIONAL**

## **MARILUCIA DA SILVA**

**Trabalho submetido à Banca Examinadora como parte dos requisitos para Conclusão do Curso de Graduação em Engenharia Sanitária e Ambiental-TCC II** 

## BANCA EXAMINADORA:

 **Prof. Dr. Peter B. Cheung (Orientador)** 

 **MSc. Roberto V. da Silva (Membro da banca)** 

**\_\_\_\_\_\_\_\_\_\_\_\_\_\_\_\_\_\_\_\_\_\_\_\_\_\_\_\_\_\_\_** 

 **Prof. Dr. Ramon L. Dalsasso (Membro da banca)** 

**\_\_\_\_\_\_\_\_\_\_\_\_\_\_\_\_\_\_\_\_\_\_\_\_\_\_\_\_\_\_\_** 

**FLORIANÓPOLIS, (SC) NOVEMBRO/2007** 

## **AGRADECIMENTOS**

Aos meus Pais, João e Tereza que sempre me incentivaram.

Ao meu namorado Vicente pelo apoio e companheirismo no desenvolvimento do trabalho.

A todos os amigos por colaborarem efetivamente durante a elaboração do trabalho.

E ao Professor Orientador Peter B. Cheung pela atenção dedicada.

# **SUMÁRIO**

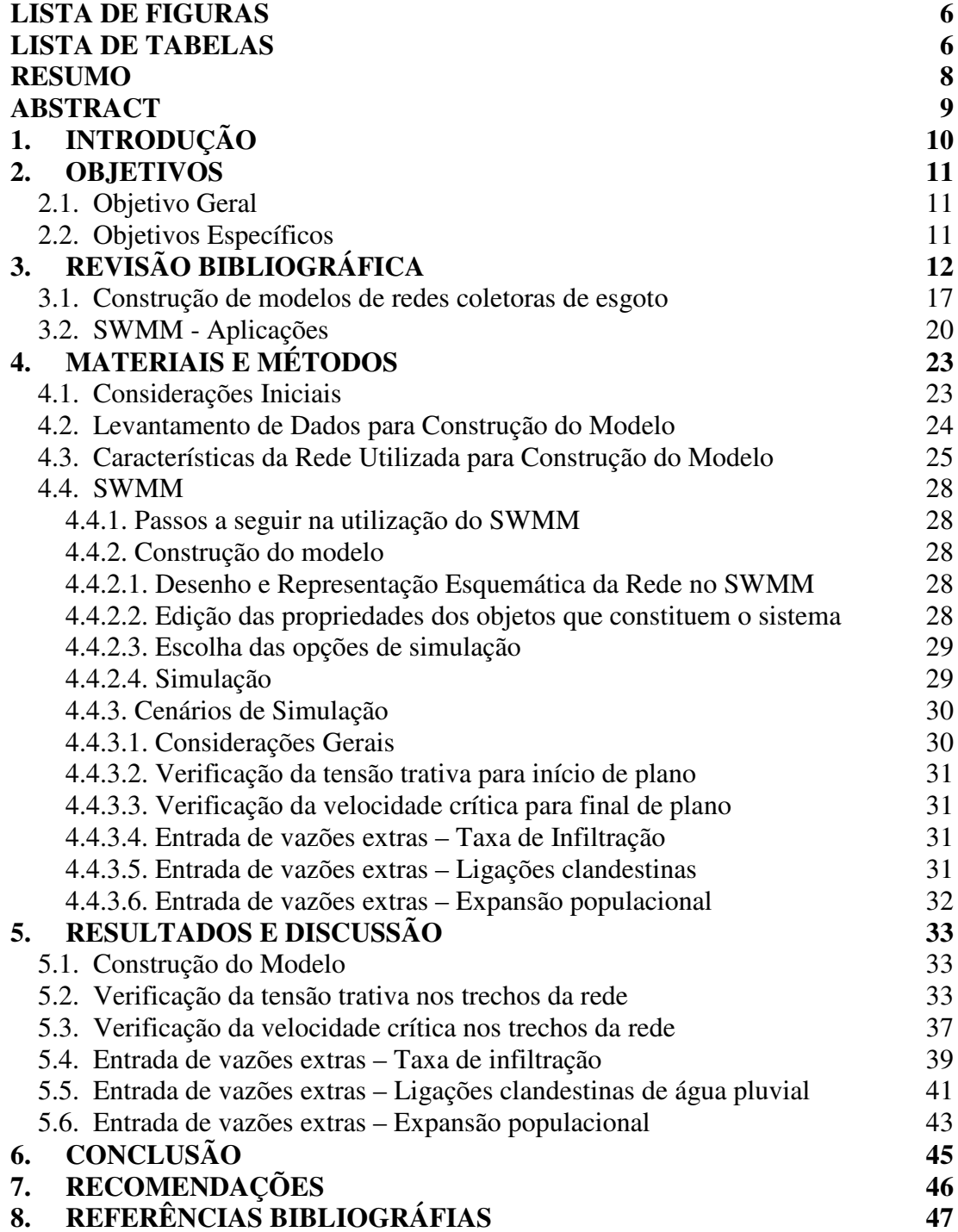

# **LISTA DE FIGURAS**

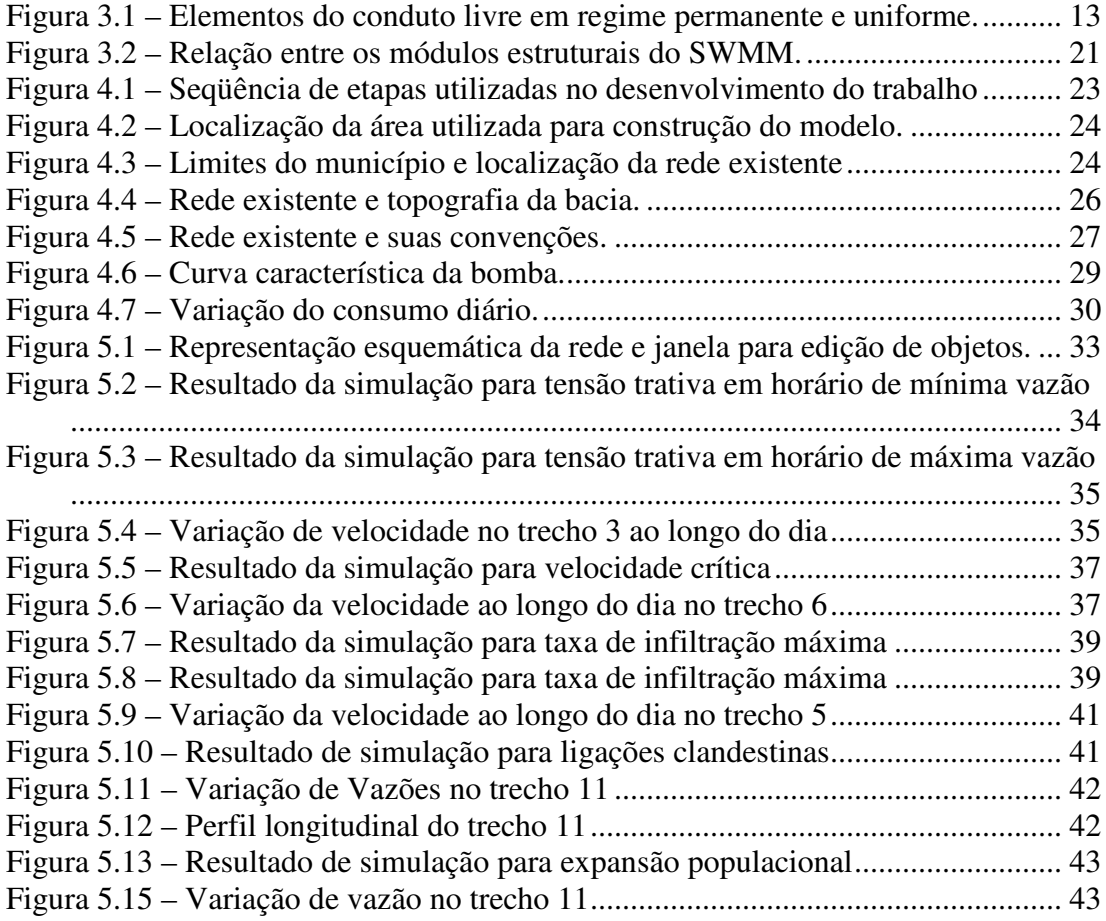

# **LISTA DE TABELAS**

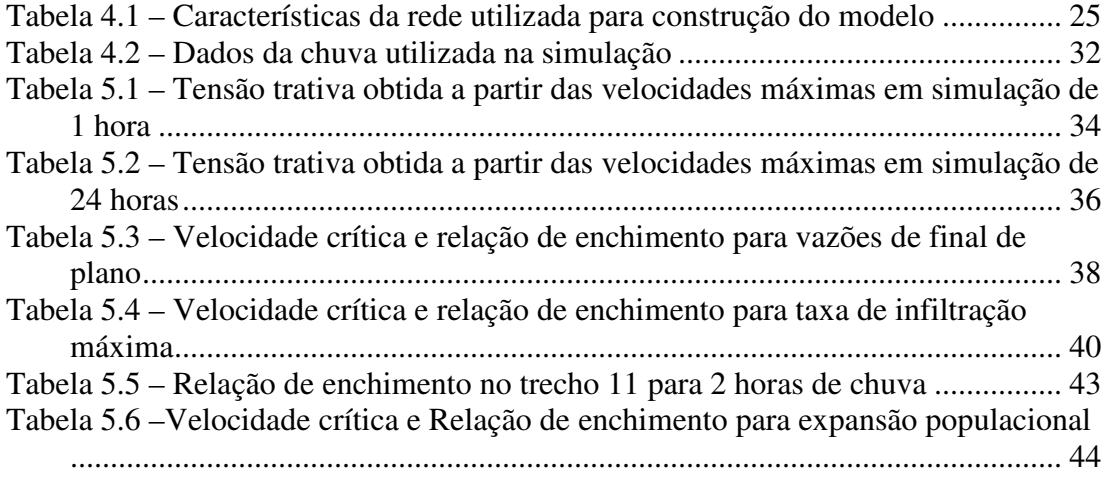

# **ÍNDICE DE ANEXOS**

ANEXO 1 – PLANILHA DE DIMENSIONAMENTO DA REDE EM EXCEL..... 49

## **RESUMO**

O Brasil é um país com pequena abrangência no que se refere aos sistemas de esgotamento sanitário. Segundo a Pesquisa Nacional de Saneamento Básico, realizada pelo Instituto Brasileiro de Geografia e Estatística (IBGE), em 2000 a cobertura por redes de esgoto sanitário no país era de 30,8%. O desenvolvimento de projetos de redes coletoras de esgoto sanitário é baseado em critérios hidráulicos de dimensionamento determinados pela Norma Brasileira (NBR) 9649/1986 que utiliza os conceitos de tensão trativa e de velocidade crítica. Este trabalho apresenta a construção de um modelo de rede de esgotamento sanitário, desenvolvido a partir de uma rede existente. O modelo foi analisado através de simulações feitas com o auxílio do software *Storm Water Management Model* (SWMM), da Agência de Proteção Ambiental dos Estados Unidos (EPA). Foi observado o comportamento hidráulico da rede em diversas situações e foi também avaliada a eficiência em utilizar o software para redes dimensionadas de acordo com os critérios da norma brasileira. O software SWMM demonstrou ser apropriado para a análise do comportamento hidráulico de redes de esgotamento sanitário.

PALAVRAS-CHAVE: Esgotamento sanitário, modelagem*, Storm Water Managemente Model.*

## **ABSTRACT**

Brazil is a country with small coverage in sanitary sewer systems. According to National Research of Basic Sanitation, carried through for the Brazilian Institute of Geography and Statistic (IBGE), in 2000 the covering for nets of sanitary sewer in the country was of 30,8%. The development of projects of collecting nets of sanitary sewer is based on hydraulical criteria of sizing determined by Brazilian Norm (NBR) 9649/1986 that it uses the concepts of traction tension and critical speed. This work presents the construction of a model of net of sanitary sewer, developed from an existing net. The model was analyzed through simulations made with aid of software Storm Water Management Model (SWMM), of the Agency of Ambient Protection of the United States (EPA). The hydraulical behavior of the net in diverse situations was observed and also was evaluated the efficiency in using software for dimension nets in accordance with the criteria of the Brazilian norm. Software SWMM demonstrated to be appropriate for the analysis of the hydraulical behavior of nets of sanitary sewage.

KEY WORDS: Sanitary exhaustion, modeling, *Storm Water Managemente Model.*

## **1. INTRODUÇÃO**

Segundo a Pesquisa Nacional de Saneamento Básico, realizada pelo IBGE em 2000, o Brasil possuía 87,9% de distritos atendidos por redes de água e 41,6% por redes de esgotos sanitários. No que se refere à água, a região melhor atendida é a sudeste (96,56%) e a pior a nordeste (82,68%). Se por um lado o atendimento é significativo para a água o mesmo não pode ser dito com relação ao esgotamento sanitário, onde ainda há muito por fazer. Na pesquisa acima mencionada, o IBGE constatou índice, de distritos atendidos por redes de coleta e afastamento de esgotos, de 82% para a região Sudeste, 30,25% para a Nordeste, 21,4% para a Sul, 12% para a Centro-Oeste e 5,77% para a Norte.

Um sistema de esgotos sanitário é definido como um conjunto de obras e instalações destinadas a propiciar a coleta, afastamento, tratamento e disposição final dos esgotos. Os recursos financeiros alocados pelos órgãos públicos para investimentos em programas de saneamento básico são limitados, o que toma necessário buscar o máximo aproveitamento do capital investido.

Com a necessidade de se apresentar novas alternativas de projeto que visem melhores desempenhos, é preciso buscar tecnologias que possibilitem melhor funcionamento dos sistemas. O desenvolvimento de modelos que permitem a avaliação do comportamento hidráulico da rede de forma bastante ágil possibilita também o desenvolvimento de técnicas de otimização de projetos e de operação de redes de esgotos.

As redes de esgotamento sanitário no Brasil são dimensionadas segundo as recomendações feitas pela Norma Brasileira NBR 9649/1986, que utiliza os conceitos de tensão trativa e velocidade crítica. Como em outros países não se utiliza estes conceitos os softwares internacionais não fornecem estes cálculos, o que dificulta sua utilização no Brasil.

A finalidade deste trabalho é apresentar uma metodologia que permita analisar o desempenho de uma rede de esgotamento sanitário, localizada na cidade de Rio Negrinho (SC). Este modelo será desenvolvido com o auxílio do software *Storm Water Managemente Model* (SWMM) da Agência de Proteção Ambiental dos Estados Unidos (EPA), que é gratuito e tem seu código de programação aberto.

Através de simulações feitas com o software que fornece entre outras coisas as velocidades e vazões máximas nos trechos da rede em determinado período, serão avaliados parâmetros de projeto determinados pela norma brasileira, situações de entrada de vazões extras na rede e também a eficiência em utilizar o software em redes dimensionadas de acordo com os critérios da norma brasileira.

## **2. OBJETIVOS**

## **2.1. Objetivo Geral**

Construir um modelo de rede de esgotamento sanitário a partir de uma rede existente e realizar simulações para avaliar o comportamento hidráulico da rede utilizando o software SWMM.

## **2.2. Objetivos Específicos**

a) Verificar a tensão trativa em todos os trechos da rede para vazões de início de plano.

b) Verificar a velocidade crítica e a relação de enchimento em todos os trechos da rede para vazões de final de plano.

c) Verificar o comportamento hidráulico da rede em caso de entrada de vazões extras provenientes de infiltração, ligações pluviais clandestinas ou de expansão populacional.

d) Mostrar que ocorrem variações de vazão na rede ao longo do dia, de acordo com o pico de consumo de água.

e) Avaliar a utilização do software SWMM para realizar simulações em redes de esgotamento que seguem os padrões da norma brasileira.

## **3. REVISÃO BIBLIOGRÁFICA**

A distribuição de água através de rede pública traz como conseqüência a necessidade de coleta e afastamento das águas servidas (NETTO et al, 1977). A coleta e o afastamento das águas servidas se faz pelos sistemas de esgotos sanitários.

De acordo com Tsutiya e Sobrinho (1999), uma rede coletora de esgoto é composta por um conjunto de canalizações destinadas a receber e conduzir os esgotos dos edifícios e casas; o sistema de esgotos predial se liga diretamente à rede coletora por uma tubulação chamada coletor predial. A rede coletora é composta de coletores secundários, que recebem diretamente as ligações prediais e coletores tronco. O coletor tronco é o coletor principal de uma bacia de drenagem, que recebe a contribuição dos coletores secundários, conduzindo seus efluentes a um interceptor ou emissário.

A concepção de um sistema de esgoto sanitário é o conjunto de estudos e conclusões referentes ao estabelecimento de todas as diretrizes, parâmetros e definições necessárias e suficientes para a caracterização completa do sistema a projetar (TSUTIYA; SOBRINHO, 1999).

 Segundo Tsutiya e Sobrinho (1999), a partir de 1986 com a divulgação da Norma Brasileira (NBR) 9649 da Associação Brasileira de Normas Técnicas (ABNT), o Brasil passou a ter os mais avançados critérios hidráulicos de dimensionamento de redes coletoras de esgoto, utilizando-se os conceitos de tensão trativa e de velocidade crítica. Também novos órgãos foram propostos em substituição aos poços de visita. Com a utilização dessas inovações tecnológicas e evitando-se a construção de redes profundas para esgotar soleiras baixas, o custo da rede coletora de esgoto foi reduzido em cerca de 40%. Essas inovações surgiram de vários trabalhos desenvolvidos pela Companhia de Saneamento Básico do Estado de São Paulo (SABESP), na área de esgotamento sanitário. De acordo com a norma o esgoto em um conduto é admitido, para efeito de cálculo, em regime permanente e uniforme, não são consideradas, portanto, em cada trecho do conduto, as variações de vazão devido à contribuição do líquido recebida ao longo dele. Para o dimensionamento de redes utiliza-se a seguinte formulação hidráulica:

Equação da Energia

$$
Z_1 + Y_1 + \frac{v_1^2}{2g} = Z_2 + Y_2 + \frac{v_2^2}{2g} + h_f
$$
\n(3.1)

onde:

 $Z = \text{carga geometrica (m)};$ 

 $Y = \text{carga piezométrica (m)};$ 

 $h_f$  = perda de carga (m).

Equação da continuidade

$$
Q = V_1 \cdot A_1 = V_2 \cdot A_2 = VA = constante \tag{3.2}
$$

onde:

 $Q = \text{vazão (m}^3\text{/s)}$ ; V = velocidade média na seção (m/s); A = área da seção de escoamento (m<sup>2</sup>).

A Figura 3.1 representa os elementos do conduto livre em regime permanente e uniforme.

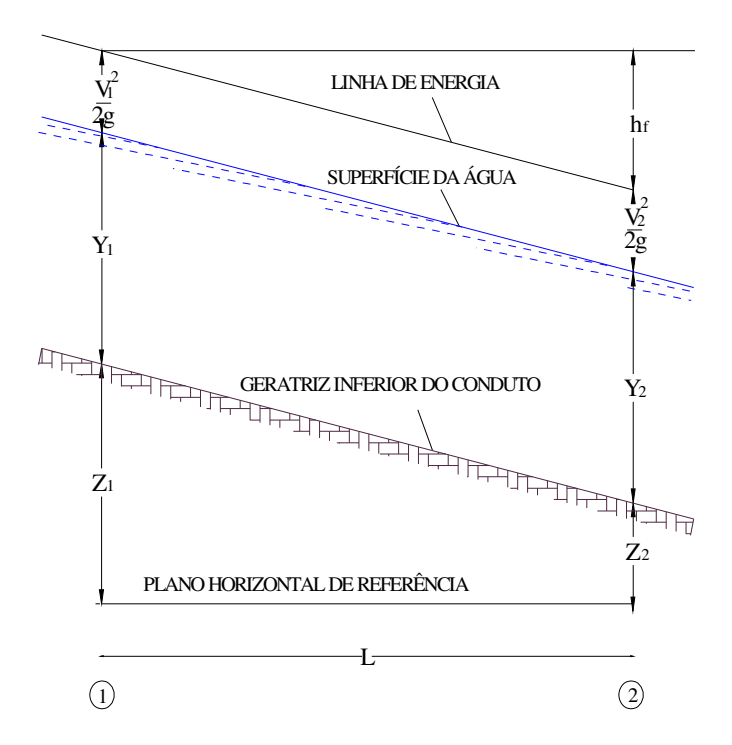

 **Figura 3.1 – Elementos do conduto livre em regime permanente e uniforme. Fonte: Adaptado de Tsutiya e Sobrinho (1999) pág. 78.** 

Equações para cálculo das perdas de carga

Equação de Chézy

$$
V = C\sqrt{Rh \cdot I} \tag{3.3}
$$

onde: V = velocidade média do escoamento (m/s);  $R_H$  = raio hidráulico (m);  $I =$  declividade da linha de energia (m/m); C = coeficiente de Chézy

Equação de Manning

$$
\frac{V}{\sqrt{I}} = \frac{1}{n} \cdot Rh^{2/3} \tag{3.4}
$$

onde:

 $V =$  velocidade (m/s);  $I =$  declividade da linha de energia (m/m);  $R_H$  = raio hidráulico (m); n = coeficiente de manning

Velocidade critica:

$$
V_c = 6\sqrt{g \cdot Rh}
$$
  
onde:  

$$
g = aceleração da gravidade, m/s2,
$$
  

$$
R_H = raio hidráulico, m.
$$
 (3.5)

Tensão Trativa:

$$
\sigma = \gamma \cdot Rh \cdot I \tag{3.6}
$$

onde:

 $\gamma$  = peso específico do líquido, 10<sup>4</sup> N/m<sup>3</sup> para o esgoto;

 $R_H$  = raio hidráulico (m);

 $I =$  declividade da linha de energia (m/m).

De acordo com Tsutiya e Sobrinho (1999), o esgoto sanitário é composto pelas parcelas de esgoto doméstico, industrial e águas de infiltração. Para determinação da contribuição de esgotos é necessário saber qual a população da área para início e fim de plano, a contribuição per capita, o coeficiente de retorno esgoto/água e os coeficientes de variação de vazão. Para o dimensionamento da rede coletora de esgotos devem ser consideradas as seguintes vazões:

Para início de plano:

 $Q_i = K_2 \cdot Q_{di} + Q_{infi} + \sum Q_{ci}$  (3.7)

Para final de plano:

$$
Q_f = K_1 \cdot K_2 \cdot Q_{df} + Q_{inff} + \sum Q_{cf} \tag{3.8}
$$

onde:

 $Q_i$ ;  $Q_f$  = vazão máxima inicial e final (l/s);  $K_1$  = coeficiente de máxima vazão diária;  $K_2$  = coeficiente de máxima vazão horária; Q<sub>di</sub>; Q<sub>df</sub> = vazão média inicial e final de esgoto doméstico (l/s);  $Q<sub>inf</sub>; Q<sub>inf</sub> = vazão de infiltração inicial e final (l/s);$  $Q_{ci}$ ;  $Q_{cf}$  = vazão concentrada ou singular inicial e final (l/s).

A vazão média inicial e final de esgoto doméstico  $(Q_{di} e Q_{df})$  pode ser calculada pelas expressões 3.9 e 3.10.

$$
Q_{di} = \frac{c \cdot P_i \cdot q_i}{86400} \tag{3.9}
$$

$$
Q_{df} = \frac{c \cdot P_f \cdot q_f}{86400} \tag{3.10}
$$

onde:

C= coeficiente de retorno;  $P_i$ ;  $P_f$  = população inicial e final (hab);  $Q_i$ ;  $q_f$  = consumo de água efetivo per capita inicial e final (l/hab.dia).

Taxa de contribuição linear para início de plano

$$
T_{xi} = \frac{K_2 \cdot Q_{di}}{L_i} + T_{inf} \tag{3.11}
$$

Taxa de contribuição linear para final de plano

$$
T_{xf} = \frac{K_1 \cdot K_2 \cdot Q_{df}}{L_f} + T_{inf} \tag{3.12}
$$

onde:

 $L_i$ ,  $L_f$  = comprimento da rede de esgotos inicial e final (m ou Km);  $T_{\text{inf}} = \text{taxa}$  de contribuição de infiltração (l/s.m ou l/s.Km).

O dimensionamento da rede de coleta deve atender a todos os critérios preconizados pela NBR 9649/86 (TSUTIYA; SOBRINHO, 1999).

Critérios de dimensionamento a serem atendidos:

- Vazão mínima considerada para dimensionamento hidráulico: 1,5 l/s.
- Diâmetro mínimo: 100mm.
- Declividade Mínima: a declividade mínima de assentamento das tubulações é a declividade necessária para manutenção das condições de autolimpeza. As canalizações de esgotos serão projetadas com velocidades de escoamento que evitem deposições excessivas de substâncias sólidas minerais que normalmente são transportadas pelo líquido em escoamento. A tensão trativa em todos os trechos da rede deve estar acima de 1,0 Pa como recomenda a NBR 9649/86, com isso garantese as condições de autolimpeza pelo menos uma vez ao dia.
- Declividade Máxima: a velocidade máxima do escoamento é função da declividade máxima. Nos condutos de esgoto deve-se evitar que a velocidade ultrapasse certos valores máximos a fim de evitar a ação erosiva de partículas sólidas duras que são transportadas pelo esgoto, em todos os trechos da rede a velocidade deve estar abaixo da velocidade máxima que é 5m/s.
- Lâmina Líquida: é recomendado para os coletores que a relação de enchimento Y/D seja  $\leq 0.75$ .
- Profundidade das tubulações: a profundidade mínima recomendada para os coletores é de 1,50m.
- Velocidade crítica: quando a velocidade final é superior a velocidade crítica, a lâmina de água máxima deve ser reduzida para 50% do diâmetro do coletor.
- Poços de Visita: os poços de visita devem ser colocados nos inícios de trecho e nas mudanças de declividade e de direção do escoamento.
- Taxa de infiltração: deve ser adotada entre 0,05 a 1,0/s.Km

De acordo com Pereira et al (2003), a concepção de esgotamento sanitário preconizada para o Brasil propõe que seja adotado o sistema separador absoluto. Esse tipo de sistema é concebido para receber exclusivamente os esgotos sanitários, fazendo-se o esgotamento das águas pluviais em sistema próprio e independente.

Segundo Tsutiya e Sobrinho (1999), as contribuições indevidas nas redes de esgoto podem ser originárias do subsolo, genericamente designadas como infiltração ou podem provir do encaminhamento acidental ou clandestino de águas pluviais. Embora a rede sempre sofra a ação dessas contribuições, a NBR 9649 recomenda que apenas a infiltração seja considerada na elaboração dos projetos hidráulico-sanitários das redes coletoras de esgotos, estas águas do subsolo penetram nos sistemas pelas juntas e paredes das tubulações e através das estruturas dos poços de visita e outros órgãos acessórios.

De acordo com Pereira et al (2003), em períodos de chuva pode-se constatar na ETE o incremento da vazão afluente, em função da precipitação, além de mudanças nas características do esgoto devido ao efeito de diluição dos esgotos sanitários. As Estações de Tratamento de Esgoto (ETE) apresentam problemas operacionais em dias de chuva em função do acréscimo significativo da vazão afluente. O efeito do aporte de águas de infiltração e pluviais ao sistema de esgotos sanitários, em virtude da variação de carga orgânica e vazões afluentes ao tratamento, implica em mudanças de parâmetros cinéticos e operacionais, com conseqüências para o desempenho do processo de tratamento.

De acordo com Leme (1977), os problemas que envolvem a coleta e transporte dos esgotos sanitários podem ser resolvidos por meio da hidráulica aplicada e exigem cada vez mais, um inter-relacionamento dos fenômenos através das equações e métodos determinados em estudos realizados nos locais onde ocorrem ou em modelos reduzidos.

### **3.1. Construção de modelos de redes coletoras de esgoto**

Segundo Ullman (1982) citado por Calijuri (2003), um modelo de dados é uma descrição geral de um conjunto específico de entidades e os relacionamentos existentes entre estes conjuntos de entidades. A modelagem do projeto consiste na identificação dos elementos, atributos e relacionamentos presentes na rede de esgotos sanitários e considerados relevantes para compor a solução do sistema; sendo de grande importância nesta etapa, o envolvimento do responsável pela modelagem com o ambiente a ser transportado para o modelo.

Os modelos servem para auxiliar no planejamento e concepção de sistemas reais, neste sentido os pesquisadores desenvolvem várias ferramentas para construção desses modelos, seja para dimensionamento ou otimização. Ermolin (1999) desenvolveu um algoritmo baseado em um modelo matemático computacional para o controle e otimização de uma rede de esgotos sanitários localizada na cidade de Moscou (Rússia). O controle consiste na redistribuição dos fluxos do esgoto entre os componentes estruturais da rede. O modelo matemático consiste em um determinado número de equações algébricas. A tarefa matemática do controle é indicada e resolvida como um problema de otimização. A função objetivo foi minimizar o consumo de energia elétrica, através de uma operação mutuamente coordenada das estações de bombeando da rede e das tubulações de transporte do esgoto. A descarga através de cada estação de bombeamento foi computada usando o modelo matemático e comparada ao valor observado sob as mesmas circunstâncias reais. Desta comparação, concluiu-se que o algoritmo proposto era mais bem sucedido em controlar a rede do que a operação tradicional. A correção das condições de funcionamento de algumas estações de bombeando do esgoto utilizando a programação de controle permitiu uma diminuição significativa no consumo de energia elétrica para o transporte do esgoto através da rede. Assim, o controle tempoprogramado de uma rede urbana de esgoto e sua automatização, permitirá que o sistema seja operado considerando os critérios energéticos. Entretanto, a execução de um controle automático completo dentro das redes existentes do esgoto necessitaria ser justificado pelos custos relativos de instalar e de manter o equipamento da automatização do sistema.

Colossi (2002) aplicou técnicas estatísticas de regressão linear para projetos de Sistemas de Esgoto Sanitário, onde se apresenta equações para estimativa de custo para diferentes partes do sistema. Análises de regressão múltipla linear foram utilizadas para o ajuste de modelos estatísticos das relações paramétricas de custo. O modelo de custo da rede coletora ajustado tem a variável custo explicada pelas

variáveis independentes, área de abrangência do projeto da rede e densidade populacional, conforme equação 3.13. Já o modelo de custos de ligações prediais apresenta bom ajuste quando explanado pelo número de ligações, conforme equação 3.14. A estação elevatória tem seu modelo explicado pelos direcionadores de custo: vazão de projeto e altura manométrica, conforme equação 3.15. O ajuste do modelo de emissário é explicado pela vazão de projeto e pela sua extensão, conforme equação 3.16.

 669,56 · = 2,1/> · ? ,2 0 (3.13) onde: Y1 = custo (\$USA); L1 = densidade populacional (hab/ha); X1= área de abrangência da rede (ha). 127,89 · = ,212 (3.14) onde: Y2 = custo (\$USA); L2 = número de ligações . 3.29 · 10 · = 2, 2 · ? 2,0>G (3.15) onde: Y3 = custo (\$USA); L3 = altura manométrica (mca); X3= vazão de projeto (l/s). <sup>1</sup> 10,152 · =<sup>1</sup> ,211 · ?<sup>1</sup> 2,H1/ (3.16) onde: Y4 = custo (\$USA);

 $L_4$  = extensão do emissário (m); X4= vazão de projeto (l/s).

Estes modelos desenvolvidos para partes componentes do sistema de esgoto sanitário não necessitam de grande detalhamento de projeto para estimativa de seus custos, pois as variáveis direcionadas são encontradas já nas primeiras fases de seus estudos. Embora haja um pequeno número disponível de dados para a validação, os estudos forneceram resultados relativamente confiáveis, para cada uma das partes do sistema; pois se aproximaram aos custos reais de redes coletoras de esgoto.

Calijuri et al (2003), elaboraram um modelo de dados para representação da rede de esgotamento sanitário da cidade de Cachoeiro do Itapemirim (ES). Para a implantação física do banco de dados, foi utilizado o software Sistemas de Informações Geográficas (SIG ArcView®). A modelagem do projeto consistiu na identificação dos elementos, atributos e relacionamentos presentes na rede de esgotos sanitários considerados relevantes para compor a solução do sistema. Foram implementadas diversas ferramentas computacionais que permitiram o levantamento de dados da rede existente, geração do perfil da rede, consulta a base de dados e conversão de dados para o SANCAD. O processo de levantamento de dados, necessário à reabilitação da rede existente proporcionou o desenvolvimento de metodologias, procedimentos e um conjunto de aplicativos computacionais para o gerenciamento de redes de esgotamento sanitário. Tanto as metodologias quanto os aplicativos, desenvolvidos e implementados, mostraram-se eficientes, gerando melhorias e agilizando o atendimento aos usuários, sem contar a melhora no fluxo de informações dentro da companhia. Os aplicativos foram desenvolvidos à altura das necessidades da empresa, auxiliando na otimização do trabalho, reduzindo custos, pois as atividades são pré-definidas, ou seja, um veículo sai pra campo conhecendo o problema a ser resolvido.

Gameiro (2003) desenvolveu um modelo hidráulico de otimização para o dimensionamento de mínimo custo de redes de esgotos, utilizando a técnica dos algoritmos genéticos. O trabalho teve como objetivo implementar e comprovar a eficiência de um modelo de otimização para o dimensionamento de mínimo custo e avaliar o comportamento e as variações dos parâmetros da técnica dos algoritmos genéticos. Uma rede exemplo foi estudada, as simulações realizadas em uma rede teórica, apresentaram resultados melhores aos obtidos por outros pesquisadores, com redução da ordem de 5,8 % a 6,8 % o que demonstra a viabilidade do modelo. A técnica dos algoritmos genéticos permitiu obter, após um número fixo de gerações, além da solução de mínimo custo, um conjunto final de soluções que torna possível ao tomador de decisão escolher entre alternativas com similaridade de preço, considerando na análise outros critérios de avaliação.

Rodrigues (2006) desenvolveu um aplicativo denominado UFC9, que tem por objetivo auxiliar o desenvolvimento de projetos de redes coletoras menos onerosos, de boa qualidade e que sejam elaborados dentro de prazos cada vez menores. Para isto, o autor utilizou a ferramenta computacional gráfica mais conhecida para a engenharia, o software de CAD (*Computer Aided Design*) AutoCAD. Neste ambiente, foi desenvolvido um módulo do UFC9, cujo objetivo é o traçado de redes coletoras de esgotos. O segundo módulo do UFC9 apresenta um modelo computacional que tem a finalidade de dimensionar hidraulicamente as redes já traçadas no primeiro módulo, seguindo todas as normas estabelecidas pela ABNT. A validação do modelo se da através da comparação dos cálculos para redes de esgoto reais com os dados referentes ao software de dimensionamento SANCAD<sup>1</sup>, que é um aplicativo que funciona em conjunto com o AutoCAD e é bastante popular entre as companhias de saneamento, utilizado especificamente no projeto de redes. De acordo com os resultados obtidos, o programa desenvolvido mostrou-se bastante satisfatório,

 $\overline{a}$ 

<sup>&</sup>lt;sup>1</sup> Módulo ESG, software desenvolvido pela Sanegraph – Consultoria em Sistemas de Informática e Saneamento.

possibilitando o uso em projetos de uma forma fácil, intuitiva e com uma interface amigável.

### **3.2. SWMM - Aplicações**

De acordo com Meller (2004), o (*Storm Water Management Model*) SWMM, da Agência de Proteção Ambiental Americana (EPA), surgiu no final da década de 60, entre 1969 e 1970 desenvolvidos pelos pesquisadores Metcalf e Eddy, a *Water Resources Engineers* e a Universidade da Flórida, sob comando e supervisão da EPA. Foi o primeiro modelo computacional para análise quali-quantitativa associada ao escoamento gerado em áreas urbanas, desenvolvido em 5 versões principais até sua última atualização em junho de 2003, dando origem a versão 5. Até os dias de hoje, o SWMM é o aplicativo mais utilizado para simulação da drenagem urbana, principalmente por ser de domínio público e ter seu código de programação aberto, permitindo modificações ao longo dos últimos 30 anos. O SWMM é um modelo dinâmico de simulação de precipitações, que se pode utilizar para um único acontecimento ou para realizar uma simulação continua em período extendido. O programa permite simular tanto a quantidade como a qualidade da água evacuada, especialmente em sistemas de esgoto urbanos. O módulo do escoamento hidrológico de SWMM funciona com uma série de bacias, nas quais a água da chuva cai e gera o escoamento. O módulo de transporte hidráulico do SWMM analisa o escoamento destas águas através de um sistema composto por tubos, canais, dispositivos de armazenamento e tratamento, bombas e elementos reguladores. O SWMM é capaz de seguir a evolução da quantidade e da qualidade da água do escoamento de cada área, assim como o volume, o nível de água nos poços, a qualidade da água em cada tubo e canal durante una simulação composta por múltiplos intervalos de tempo. Desde sua criação, SWMM é utilizado em redes de águas residuárias e pluviais. Entre as aplicações típicas pode-se mencionar:

- Desenho e dimensionamento de componentes da rede de drenagem para prevenir inundações;
- Dimensionamento de estruturas de retenção e acessórios correspondentes para o controle de inundações e proteção da qualidade das águas;
- Delimitação de zonas de inundação em barrancos e canais naturais;
- Desenho de estratégias de controle da rede para minimizar o número de descargas de sistemas unitários;
- Avaliação de impacto de entrada e infiltrações nas descargas de sistemas de evacuação de águas residuárias;
- Gerar cargas de fontes contaminantes não pontuais para estudos de acumulação de resíduos;
- Avaliar a eficácia das  $(BMP)^2$  para reduzir as cargas contaminantes durante uma tormenta.

 $\overline{a}$ 

<sup>2</sup> Do inglês *Best Management Practices*, se traduz como *Boas Práticas de Gestão*.

A estrutura do aplicativo do software é dividida em 10 módulos, 4 módulos principais chamados de blocos computacionais (*Runoff, EXTRAN, Storage/Treatment e Receiving water*), e 6 módulos auxiliares (*Executive, Graph, Combine, Rain, Temp e Statistics*), chamados de blocos de serviço. A

Figura **3.2** apresenta a estrutura e a inter-relação entre os módulos do aplicativo.

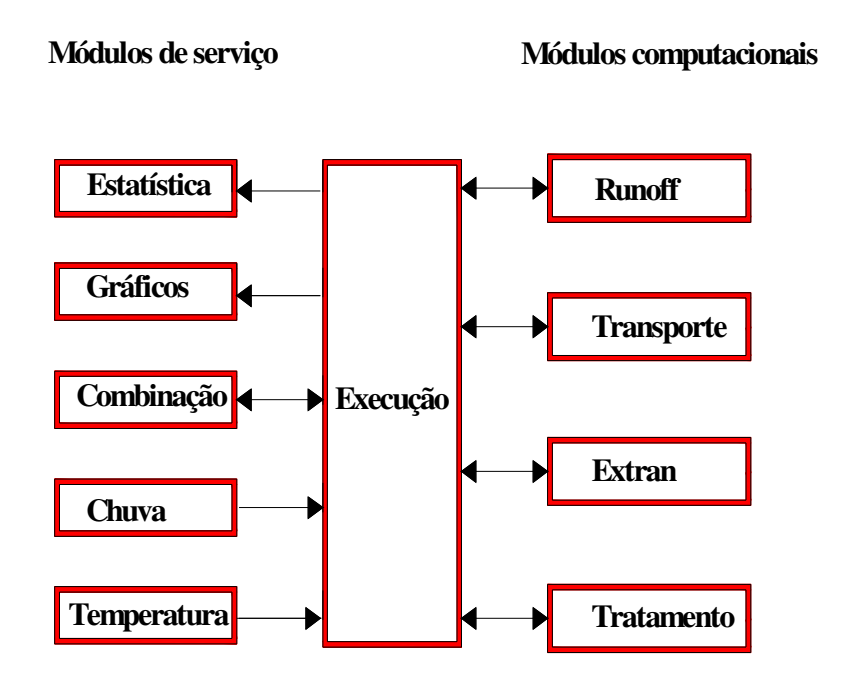

**Figura 3.2 – Relação entre os módulos estruturais do SWMM. Fonte: Adaptado de Meller (2004) pág. 20.** 

Os módulos computacionais são os responsáveis pelas principais rotinas de cálculo do aplicativo, como transformação chuva-vazão, propagação na rede, rotinas envolvendo o cálculo de cargas de poluentes e simulação de estruturas de controle quali-quantitativo do escoamento, sendo auxiliados pelos módulos de serviço. Os módulos de serviço possuem funções diversas, como organização da ordem das simulações (*Executive*), dos dados de precipitação (*Rain*) e temperatura (*Temp*), apresentação de gráficos (*Graph*) e análise estatística (*Statistics*) dos resultados.

O módulo *Runoff* permite a simulação quali-quantitativa do escoamento gerado em áreas urbanas e sua propagação na superfície ou através de canais de forma simplificada. O módulo processa suas rotinas com base em dados de precipitação ou neve, simulando degelo, infiltração em áreas permeáveis (modelos de Horton ou Green Ampt), detenção na superfície, escoamento na superfície e em canais, podendo ser utilizado para simulações de eventos isolados ou contínuos.

O módulo de propagação do escoamento em redes de condutos *Extran*  (*Extended Transport*) foi desenvolvido na cidade de San Francisco (USA), em 1973, e chamado originalmente de *"San Francisco model",* sendo adicionado ao SWMM a pedido da EPA em 1974. Como o próprio nome sugere, o módulo foi introduzido no

intuito de promover uma forma de propagação alternativa a proposta pelo módulo *Transport* (baseado no modelo da onda cinemática), que adicionalmente considerasse os fenômenos mais complexos no escoamento, principalmente o escoamento sob pressão. O *Extran* é um modelo hidrodinâmico de propagação do escoamento em redes de condutos ou canais de macrodrenagem. Resolve as equações completas de *Saint Venant* para as variáveis vazão e cota piezométrica utilizando um esquema explícito adiantado no tempo, segundo o método de *Euler* modificado. Intervalos de tempo de 5 a 60 segundos são utilizados nas simulações, fazendo com que o tempo de simulação seja uma variável importante no uso do modelo (Roesner et al (1988)). A representação da rede é baseada no conceito de vínculos e nós *("link-node concept"),* o qual não limita a aplicação do modelo a sistemas de drenagem de forma dendrítica. O programa pode simular redes multiplamente conectadas, efeitos de jusante, fluxo reverso, escoamento à superfície livre ou sob-pressão, através de vertedores, orifícios ou conjunto de bombas, canais naturais (geometria irregular) ou com geometrias prismáticas.

Hsu et al. (2000), utilizaram o SWMM juntamente com (bi-dimensional) 2D difuso e desenvolveram um modelo para simular inundações em área urbanas. O SWMM é usado para determinar o fluxo de esgoto em dias de chuva em um sistema unitário e o 2D para simular o fluxo na superfície da terra causado pela precipitação. O modelo combinado proposto é apropriado para análise destas inundações em áreas urbanas, que ocorrem devido ao excesso de vazão e falhas nas estações de bombeamento. Os resultados simulados podem ser aplicados para estabelecer medidas de mitigação e podem auxiliar as autoridades na tomada de decisão para impedir os danos causados pelas inundações, ampliando a capacidade do sistema de esgoto e melhorando as estações de bombeamento nas áreas de inundação.

## **4. MATERIAIS E MÉTODOS**

## **4.1. Considerações Iniciais**

Neste item será feita a descrição da metodologia utilizada para alcançar os objetivos propostos. De modo geral, a metodologia deste trabalho está estruturada conforme a Figura 4.1, onde são definidas as questões: o que, quando, onde, como e porque.

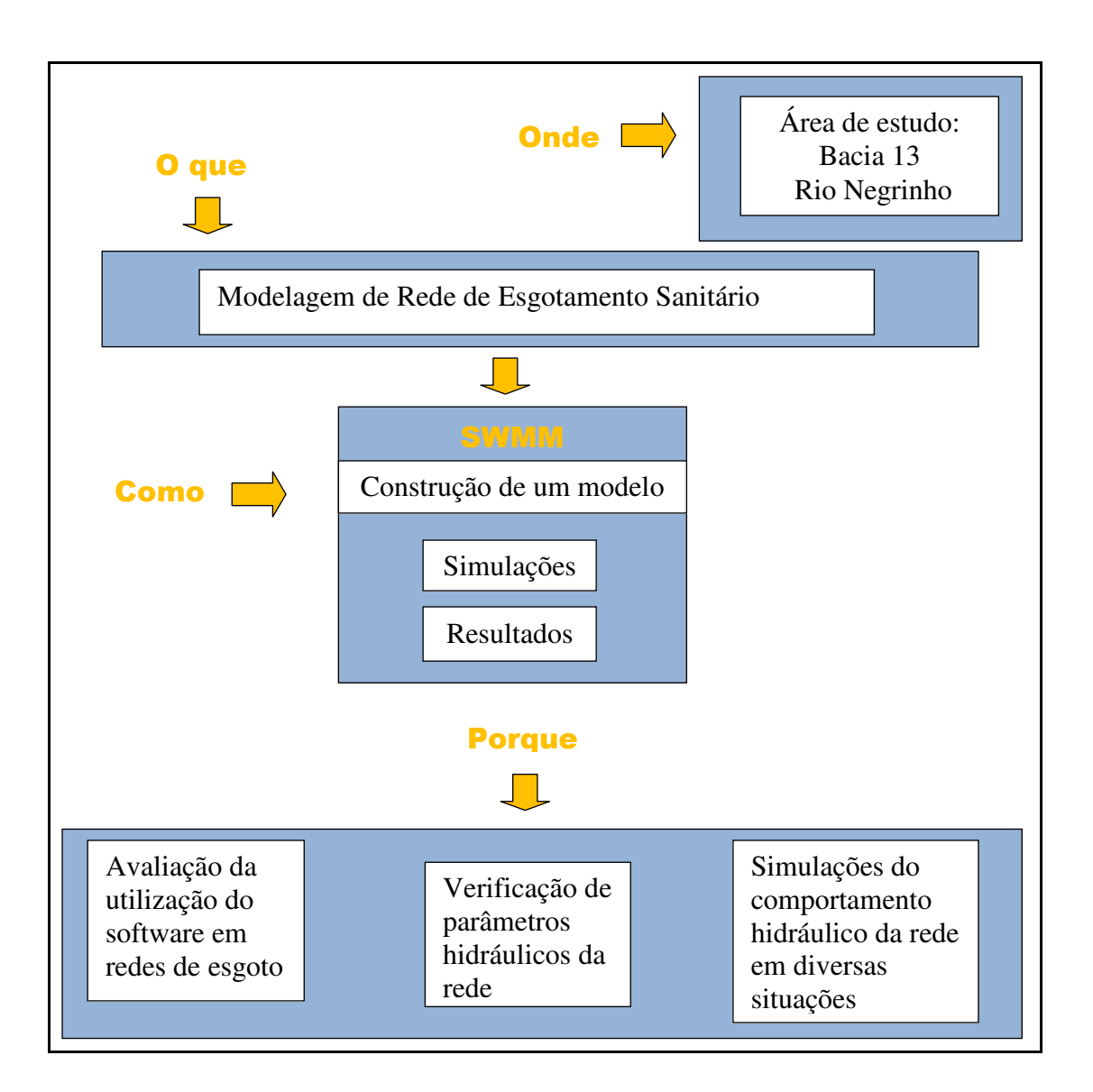

**Figura 4.1 – Seqüência de etapas utilizadas no desenvolvimento do trabalho** 

## **4.2. Levantamento de Dados para Construção do Modelo**

Para criar o modelo de rede de esgoto no software (SWMM) utiliza-se uma rede real e suas dimensões obtidas de acordo com os padrões da norma brasileira. Os dados do projeto da rede existente foram fornecidos pela empresa Sanetal Engenharia.

A rede utilizada localiza-se em uma bacia pertencente a rede de esgotamento sanitário da cidade de Rio Negrinho-SC. Com uma área de aproximadamente 588 km² Rio Negrinho está situado no Planalto Norte, a uma latitude de 26º15'16" S, uma longitude de 49º31'06" W de Greenwich e a uma altitude de 790m. As figuras 4.2 e 4.3 mostram a localização da rede de esgotamento sanitário utilizada para construção do modelo.

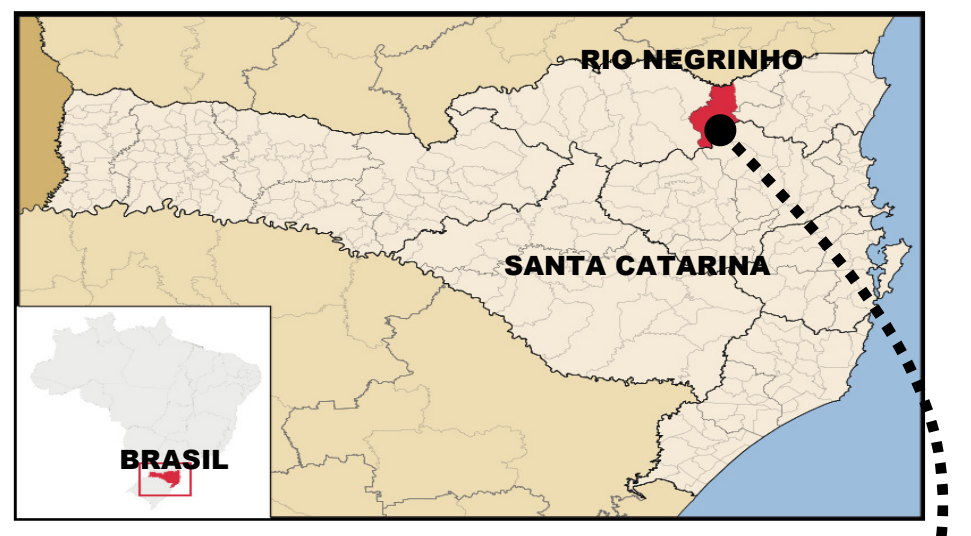

**Figura 4.2 – Localização da área utilizada para construção do modelo.** 

#### **Fonte:** www.ibge.gov.br

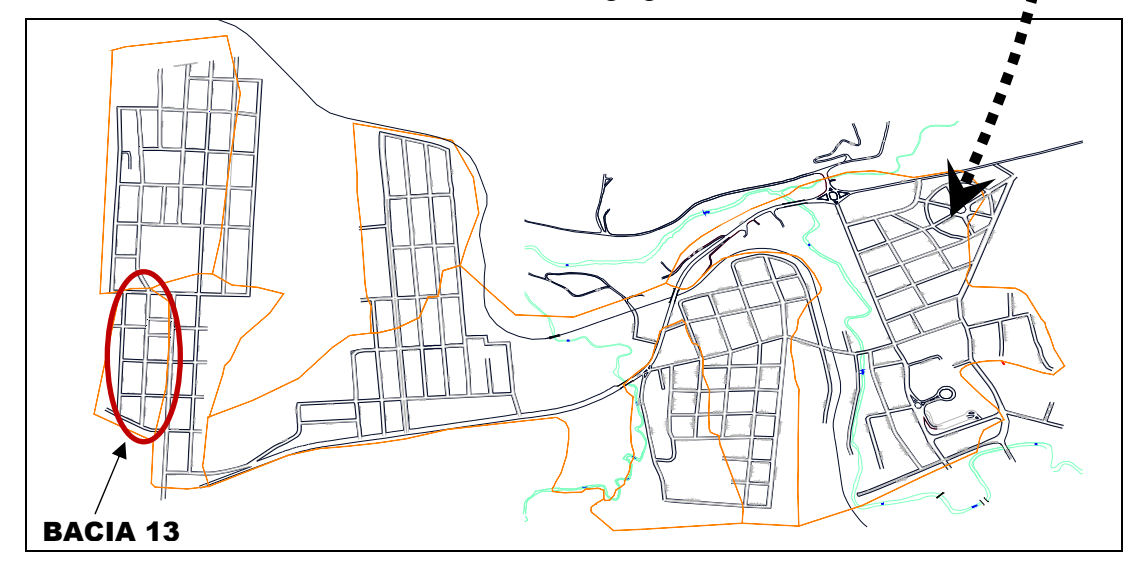

**Figura 4.3 – Limites do município e localização da rede existente Fonte: Sanetal Engenharia** 

#### **4.3. Características da Rede Utilizada para Construção do Modelo**

A rede de esgotamento sanitário possui 27 trechos com comprimento total de 1448 m e sua população de saturação está estimada em 1207 habitantes.

A Tabela 4.1 apresenta as principais características da rede utilizada na construção do modelo.

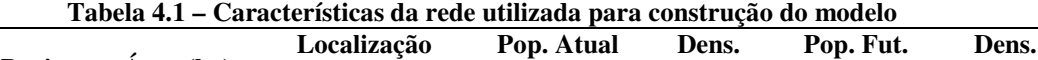

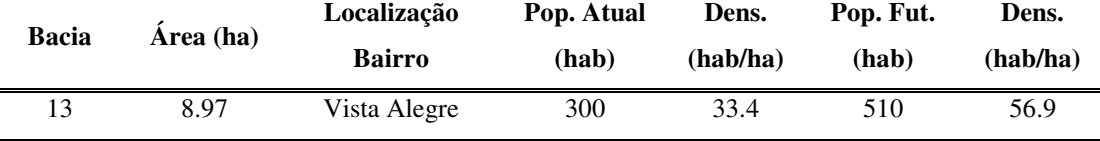

**Fonte: Sanetal Engenharia** 

O sistema de esgotamento sanitário da bacia é constituído por:

- Rede Coletora: conjunto de canalizações destinadas a receber e conduzir as águas servidas ao sistema de tratamento. Os tubos utilizados na bacia 13 são e PVC com DN 150mm.
- Poços de visita (PV): conexão instalada nos pontos singulares da rede coletora, além da limpeza e inspeção os PVs permitem a reunião de dois ou mais trechos consecutivos e a mudança de declividade entre os mesmos, na bacia 13 há 18 poços de visita.
- Poços de limpeza (PL): conexão instalada no início dos trechos, na bacia 13 há nove poços de limpeza.
- Estação Elevatória: Conjunto de instalações de bombeamento destinadas a transferir o esgoto de uma cota baixa à outra mais alta; A Estação Elevatória de Esgoto (EEE) da Bacia 13 caracteriza-se como uma estação de recalque de poço úmido que utiliza bombas submersíveis, é de pequeno porte, e tem sua vazão de bombeamento em 3,0 l/s. A EEE localiza-se na cota 820,90 metros onde recalca seu efluente para a bacia 12, na cota 836,14 metros com uma altura manométrica de 18,50 m.c.a. Sua forma é circular constituindo um único poço para sucção com volume útil de  $0.88 \text{ m}^3$ . Sua estrutura é em anel de concreto armado de diâmetro de 1,80 metros contendo uma passagem para manutenção através de tampa de inspeção. O bombeamento será constituído por dois conjuntos motor-bomba submersível controlado por um quadro de comando, onde este é acionado por uma bóia de nível instalada no poço de sucção. O conjunto motor bomba da bacia em questão possui as seguintes características: Motobomba centrífuga SUBMERSÍVEL marca SPV, modelo EG 850, de A48CL30(FERRO FUNDIDO) Ø de recalque 3", rosca BSP, rotor aberto permitindo passagem de sólidos com diâmetro máximo 50mm, vedação do eixo através de selo mecânico, acoplada à motor elétrico, trifásico, 3,8 CV, II pólos, 3.400 RPM, 380 Volts, 60 Hz, IP-68, para bombeamento de esgoto sanitário, temperatura ambiente.

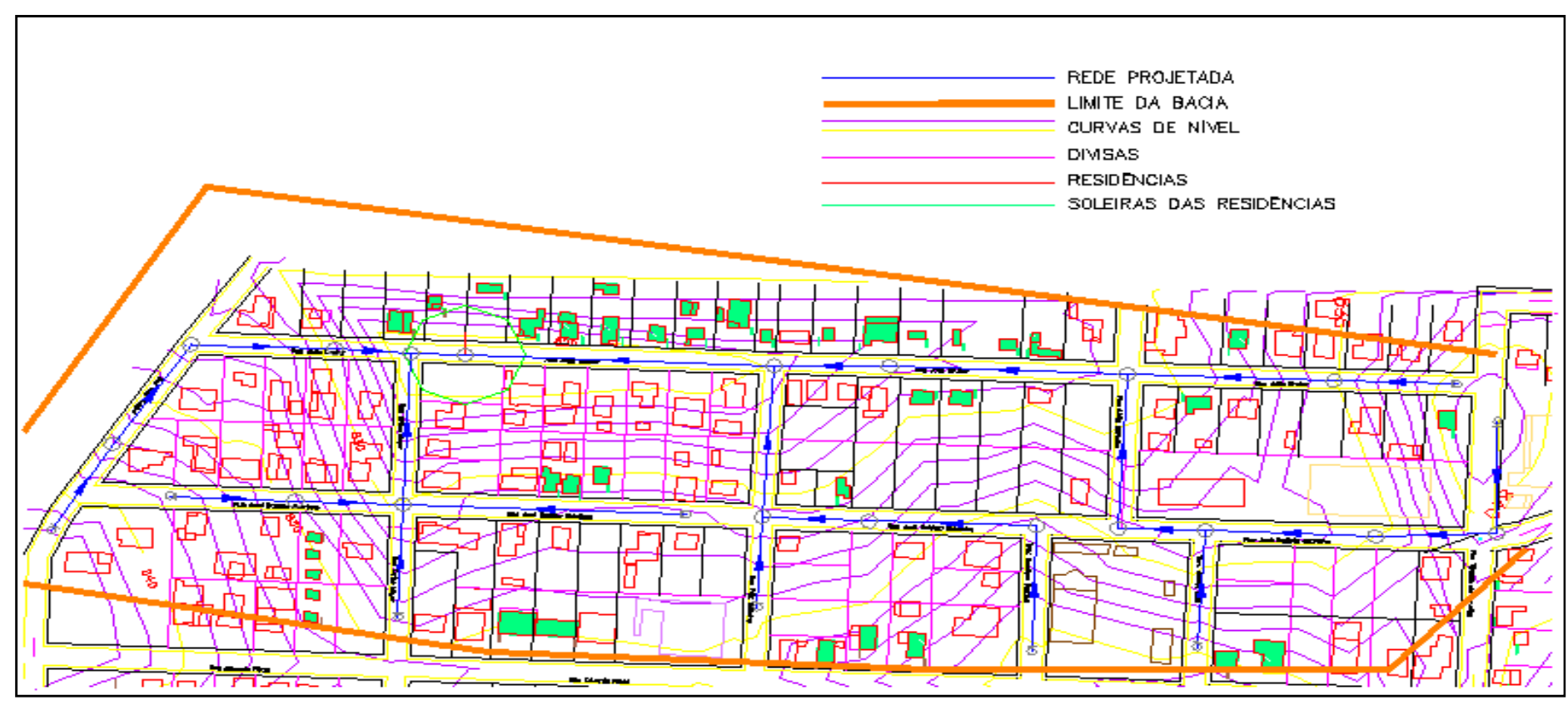

A Figura 4.4 apresenta a rede dimensionada e a topografia da bacia.

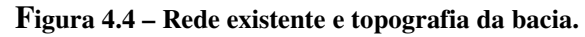

**Fonte: Sanetal Engenharia**

A figura 4.5 apresenta a rede existente dimensionada com o auxílio do software de dimensionamento SANCAD e suas convenções.

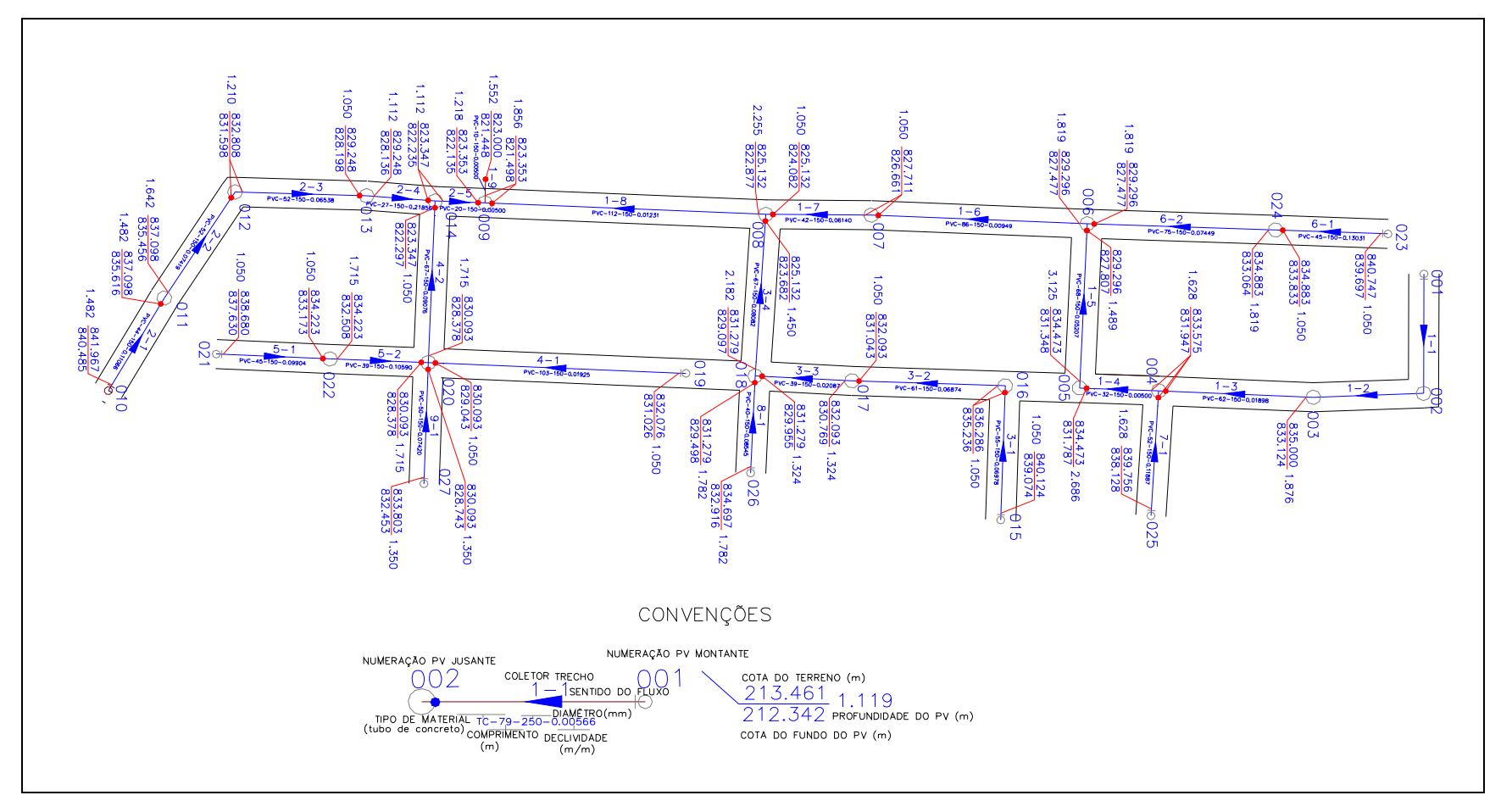

**Figura 4.5 – Rede existente e suas convenções.**

## **4.4. SWMM**

### **4.4.1. Passos a seguir na utilização do SWMM**

A modelação de um sistema de esgotamento sanitário através do SWMM utiliza tipicamente os seguintes passos:

- 1. Desenhar uma representação esquemática do sistema de distribuição ou importar uma descrição-base do sistema a partir de um ficheiro de texto;
- 2. Editar as propriedades dos objetos que constituem o sistema;
- 3. Selecionar um conjunto de opções de simulação
- 4. Executar uma simulação hidráulica ou de qualidade do escoamento;
- 5. Visualizar os resultados da simulação.

## **4.4.2. Construção do modelo**

### **4.4.2.1. Desenho e Representação Esquemática da Rede no SWMM**

Inicialmente introduz-se através de coordenadas cartesianas (x, y) e com o auxílio dos botões da barra de ferramenta do SWMM todos os componentes que fazem parte do sistema, que são:

- Poços de visita designados por nós;
- Tubulações são designados por condutos e fazem as ligações entre os nós;
- Bomba.

### **4.4.2.2. Edição das propriedades dos objetos que constituem o sistema**

Após inserir os componentes do sistema e esboçar a rede determinam-se as propriedades de cada componente, utilizando as janelas do editor de propriedades. Nesta etapa insere-se em cada nó a cota topográfica, a profundidade do coletor e a vazão. Nos condutos insere-se a forma e o diâmetro do coletor, o nó inicial e o nó final, o comprimento e o coeficiente de Manning. Para a bomba inserem-se os valores obtidos de sua curva característica representada por Altura Manométrica X Vazão, conforme Figura 4.6. Todos os valores dos dados de entrada são os da rede existente.

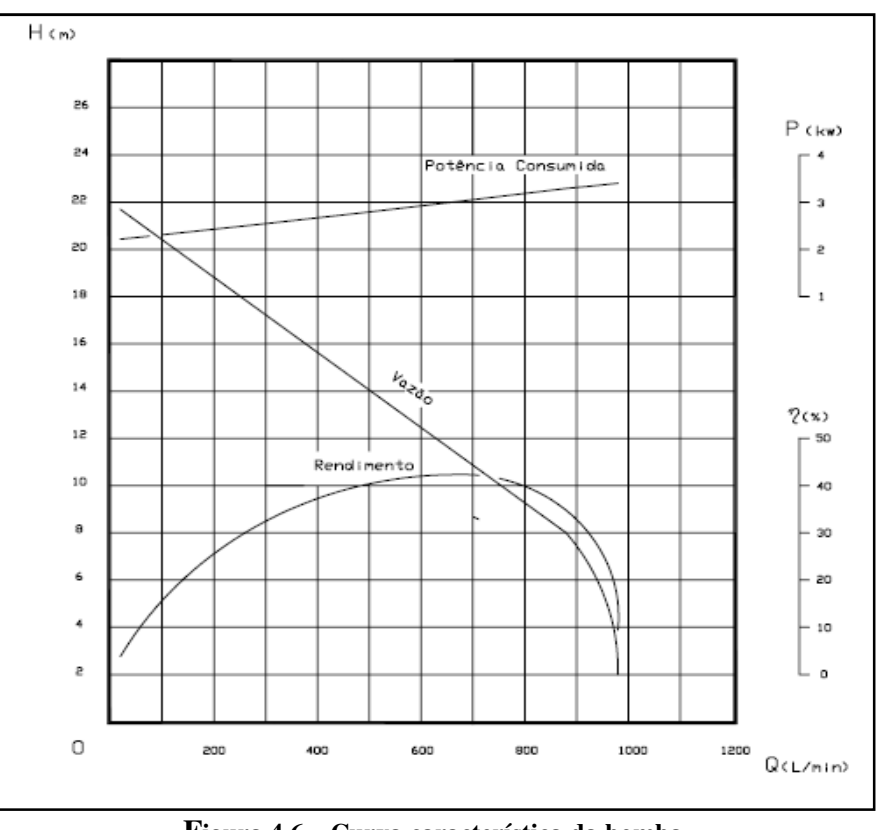

**Figura 4.6 – Curva característica da bomba. Fonte: Sanetal Engenharia** 

### **4.4.2.3. Escolha das opções de simulação**

Utiliza-se a categoria opções no visor de dados para determinar as seguintes características:

- Método de análise e unidade para a vazão;
- Tempo de simulação;
- Intervalo de tempo de análises.

Para todas as simulações foi utilizado o método de análise da onda cinemática, a unidade usada foi l/s e o intervalo de tempo de análise de 60 s.

### **4.4.2.4. Simulação**

Após introdução das propriedades dos objetos e das opções de simulação iniciase uma simulação selecionando a opção Projeto – Realizar Simulação. Se ocorrer algum problema durante o processo de simulação aparecerá uma mensagem descrevendo os erros. Depois de realizada a simulação verifica-se os resultados selecionando a opção Informe – Estado, que fornece um resumo de informações relacionadas com os cálculos da simulação. Pode-se também observar os resultados através de gráficos, tabelas e no visor do software.

A seguir será apresentada a metodologia utilizada para alcançar os objetivos do trabalho.

### **4.4.3. Cenários de Simulação**

#### **4.4.3.1. Considerações Gerais**

De acordo com Tsutiya (2006), vários fatores afetam o consumo de água e conseqüentemente a geração de esgoto no Brasil, entre eles: condições climáticas e hábitos da população. As redes de esgotamento sanitário são dimensionadas considerando-se vazões constantes ao longo do dia, o que não ocorre realmente.

A NBR 9649/86 recomenda utilizar os seguintes coeficientes para a determinação das vazões:

- $K_1$ , coeficiente de máxima vazão diária é a relação entre a maior vazão diária verificada no ano e a vazão média diária anual;
- $K_2$ , coeficiente de máxima vazão horária é a relação entre a maior vazão observada num dia e a vazão média horária do mesmo dia;
- K<sub>3</sub>, coeficiente de mínima vazão horária é a relação entre a vazão mínima e a vazão média anual.

Seus respectivos valores são:

$$
K_1=1,2
$$
,  $K_2=1,5$  e  $K_3=0,5$ 

O software SWMM utiliza o modelo matemático da onda cinemática, que permite calcular variações de vazão ao longo do tempo, por isso a vazão não será considerada constante. Para determinação dos dados de entrada de vazão de início e fim de plano utilizam-se as equações 3.9 e 3.10. Os coeficientes de variação de vazão  $K_2$ e  $K_3$ são inseridos no software como padrões de tempos, levando em consideração os estudos realizados para determinação de picos de consumo de água conforme figura 4.7, que representam a variação do consumo de água na região metropolitana de São Paulo em área residencial.

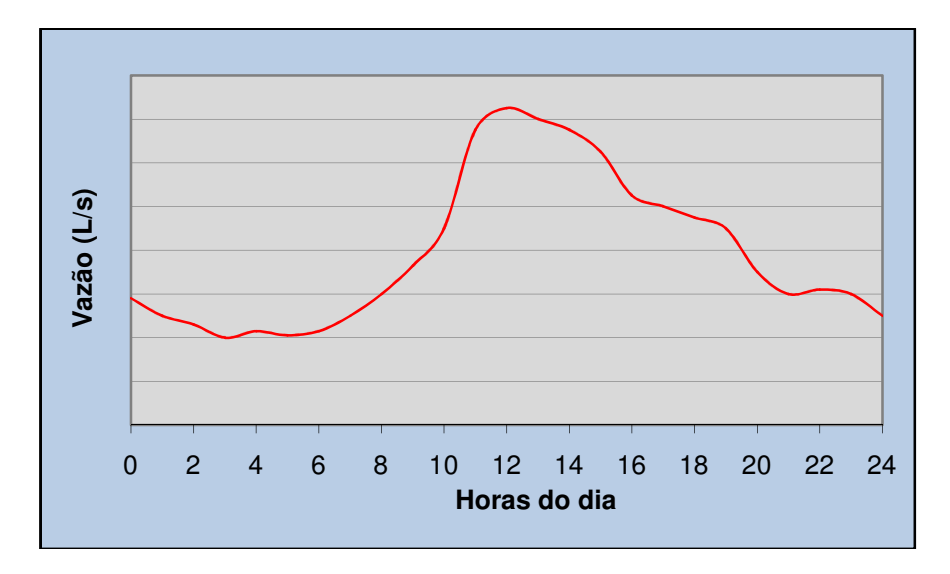

**Figura 4.7 – Variação do consumo diário. Fonte: Adaptado Tsutyia (2006) pag 54** 

#### **4.4.3.2. Verificação da tensão trativa para início de plano**

Com o objetivo de verificar a tensão trativa nos diversos trechos da rede foram feitas simulações utilizando as vazões de início de plano para um período de 1 hora entre 00:00 e 01:00 que é um horário em que ocorrem vazões mínimas e outro de 24 horas, para obter a velocidade máxima ocorrida em cada trecho no dia. O software não fornece a tensão trativa, pois não utiliza este conceito, ele fornece a velocidade máxima ocorrida no período em cada trecho, a partir desta velocidade e utilizando as equações 3.4 e 3.6 foi calculada a tensão trativa nos trechos.

#### **4.4.3.3. Verificação da velocidade crítica para final de plano**

Para verificação da velocidade crítica foi feita uma simulação de 24 horas com as vazões previstas para o final de plano. A partir da velocidade máxima fornecida pelo software e utilizando a equação 3.5 foi determinada a velocidade crítica. A relação de enchimento nos trechos foi determinada a partir da vazão máxima fornecida pelo software e com o auxílio da tabela para dimensionamento e verificação das tubulações de esgoto, obtida em Tsutiya e Sobrinho (1999).

### **4.4.3.4. Entrada de vazões extras – Taxa de Infiltração**

Para verificação da taxa de infiltração foi considerada a pior situação dentro da recomendação feita pela norma. Foi realizada uma simulação de 24 horas, com as vazões de final de plano considerando a taxa máxima de infiltração que se recomenda adotar para os cálculos que é 0,001 l/s.m. A partir da velocidade máxima fornecida pelo software e utilizando a equação 3.5 foi calculada a velocidade crítica. A relação de enchimento para cada trecho foi determinada a partir da vazão máxima fornecida pelo software e com o auxilio da tabela para dimensionamento e verificação das tubulações de esgoto, obtida em Tsutiya e Sobrinho (1999).

#### **4.4.3.5. Entrada de vazões extras – Ligações clandestinas**

Para verificação do comportamento hidráulico da rede com a entrada de vazões extras provenientes de ligações clandestinas, foi utilizada uma situação hipotética em que dez residências ligam seu sistema de drenagem na rede de esgotos. Para realizar esta simulação utilizou-se uma chuva do município de Rio Negrinho com período de retorno de 50 anos, conforme Tabela 4.2. Os dados de entrada da chuva foram inseridos na opção de pluviômetro e as residências são consideradas como pequenas bacias de contribuição com área de aproximadamente  $360,00 \text{ m}^2$  com 50% dela impermeabilizada.

| 0,00  |
|-------|
| 13,50 |
| 27,00 |
| 38,40 |
| 27,00 |
| 21,50 |
| 11,80 |
|       |

**Tabela 4.2 – Dados da chuva utilizada na simulação** 

#### **4.4.3.6. Entrada de vazões extras – Expansão populacional**

Para verificação do comportamento hidráulico da rede com a entrada de vazões extras provenientes de expansão populacional, foi utilizada uma situação hipotética em que um loteamento quer ligar sua rede de esgotamento sanitário a rede de esgotos existente, para isso é necessário saber quanto de vazão a rede suporta receber. Foram realizadas diversas simulações variando o valor da vazão e com os resultados obtidos foi calculada a velocidade crítica utilizando a equação 3.5 e a relação de enchimento utilizando a tabela (ver item 4.4.3) para determinar qual seria a vazão limite que a rede agüentaria.

## **5. RESULTADOS E DISCUSSÃO**

## **5.1. Construção do Modelo**

A Figura 5.1 apresenta o modelo de rede de esgoto construído no software SWMM, conforme item 4.4.3.

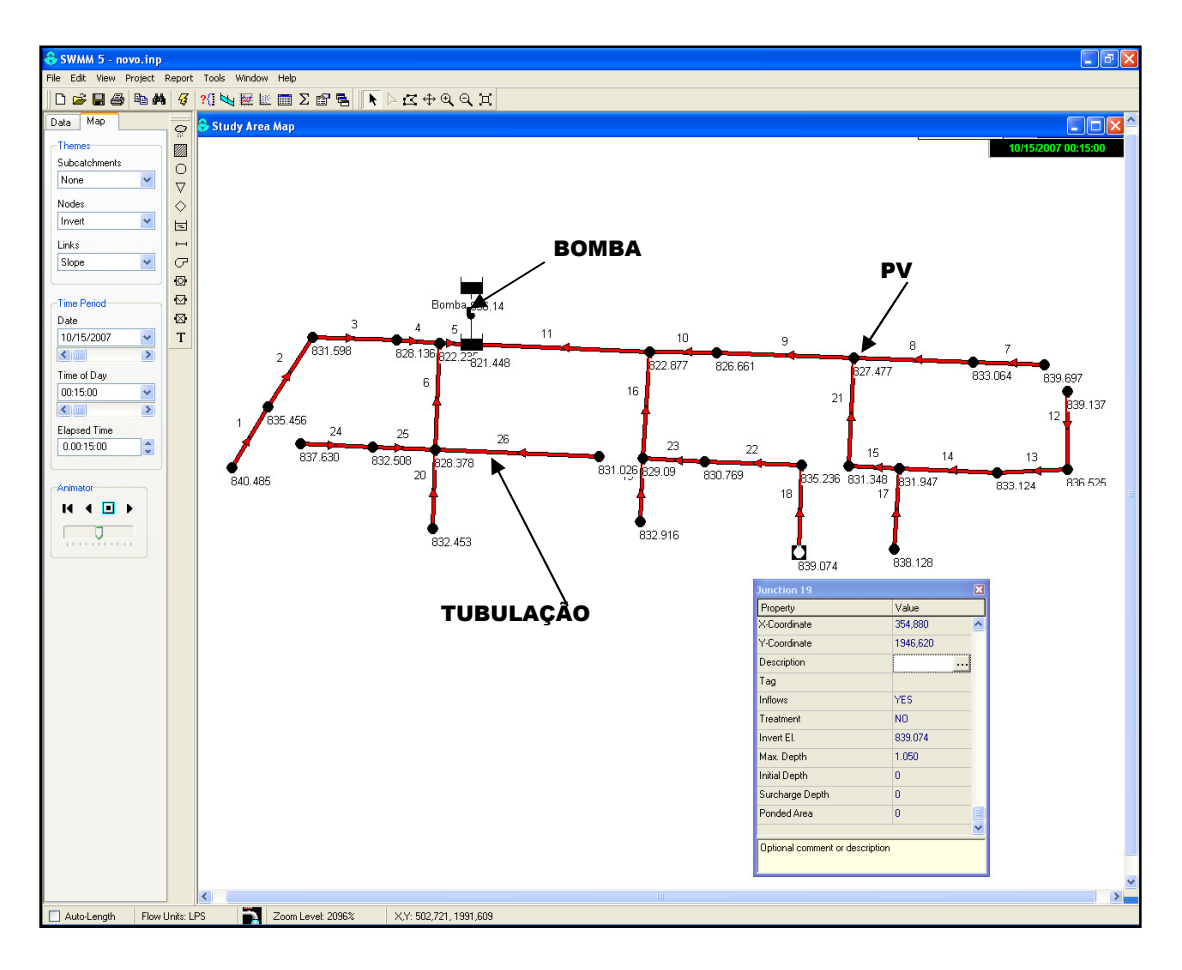

**Figura 5.1 – Representação esquemática da rede e janela para edição de objetos.** 

O modelo apresenta todas as características da rede existente e possibilita a realização de vários tipos de simulações em qualquer período de tempo, com vazões constantes ou variando.

## **5.2. Verificação da tensão trativa nos trechos da rede**

A Figura 5.2 mostra o resultado da simulação de 1 hora para verificar a tensão trativa no período entre 00:00 e 01:00, conforme item 4.4.4.2. As cores indicam as faixas em que se encontram as velocidades máximas que ocorrem no período.

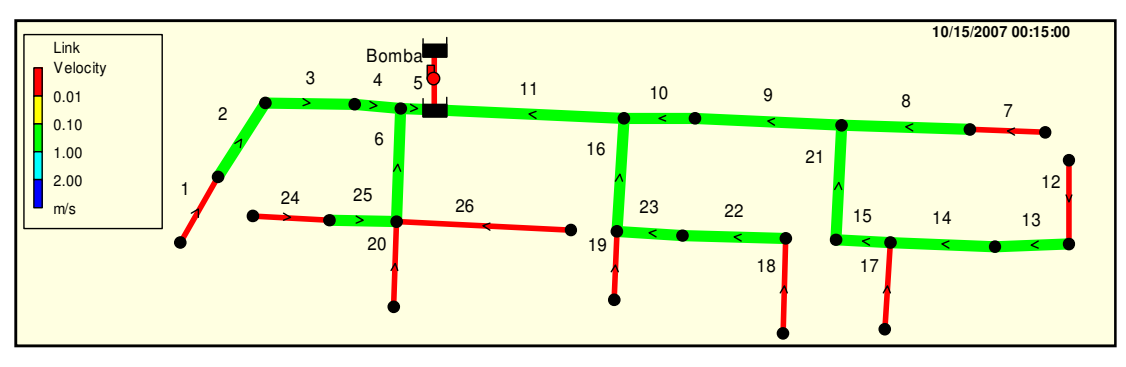

**Figura 5.2 – Resultado da simulação para tensão trativa em horário de mínima vazão**

A tabela 5.1 apresenta o cálculo da tensão trativa conforme item 4.4.4.2, feito a partir das velocidades máximas obtidas na simulação de 1 hora no período de mínima vazão horária.

| Trecho         | V max<br>1h(m/s) | RH(m)  | Tensão Trativa<br>(Pa) |
|----------------|------------------|--------|------------------------|
| 1              | 0,48             | 0,0026 | 2,84                   |
| $\overline{c}$ | 0,94             | 0,0095 | 7,05                   |
| 3              | 0,90             | 0,0098 | 6,40                   |
| 4              | 1,44             | 0,0080 | 17,51                  |
| 5              | 0,96             | 0,0741 | 3,71                   |
| 6              | 1,32             | 0,0136 | 12,34                  |
| 7              | 0,54             | 0,0027 | 3,53                   |
| 8              | 0,94             | 0,0095 | 7,06                   |
| 9              | 0,58             | 0,0215 | 2,04                   |
| 10             | 0,33             | 0,0023 | 1,40                   |
| 11             | 0,73             | 0,0250 | 3,08                   |
| 12             | 0,85             | 0,0105 | 5,58                   |
| 13             | 0,95             | 0,0081 | 7,59                   |
| 14             | 0,60             | 0,0135 | 2,56                   |
| 15             | 0,61             | 0,0047 | 3,77                   |
| 16             | 1,04             | 0,0836 | 4,18                   |
| 17             | 0,10             | 0,0002 | 0,28                   |
| 18             | 0,91             | 0,0095 | 6,61                   |
| 19             | 0,15             | 0,0005 | 0,47                   |
| 20             | 0,11             | 0,0004 | 0,28                   |
| 21             | 0,90             | 0,0116 | 6,05                   |
| 22             | 0,50             | 0,0039 | 2,68                   |
| 23             | 0,80             | 0,0193 | 4,03                   |
| 24             | 1,14             | 0,0102 | 10,12                  |
| 25             | 1,15             | 0,0098 | 10,43                  |
| 26             | 0,26             | 0,0038 | 0,73                   |

**Tabela 5.1 – Tensão trativa obtida a partir das velocidades máximas em simulação de 1 hora** 

A Figura 5.3 mostra o resultado da simulação de 24 horas para verificar tensão trativa conforme item 4.4.4.2. As cores indicam as faixas em que se encontram as velocidades máximas que ocorrem no período.

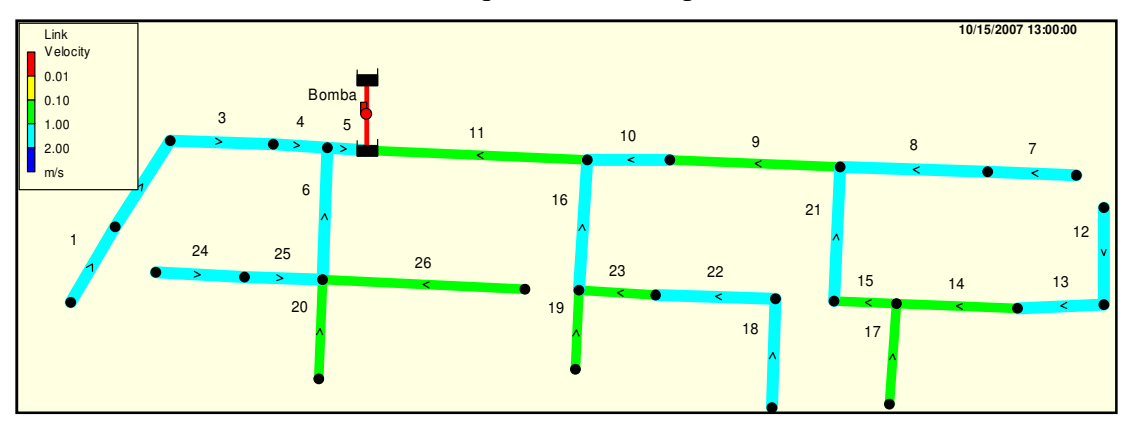

**Figura 5.3 – Resultado da simulação para tensão trativa em horário de máxima vazão** 

A figura 5.4 mostra as variações de velocidade ao longo do dia no trecho 3 da rede.

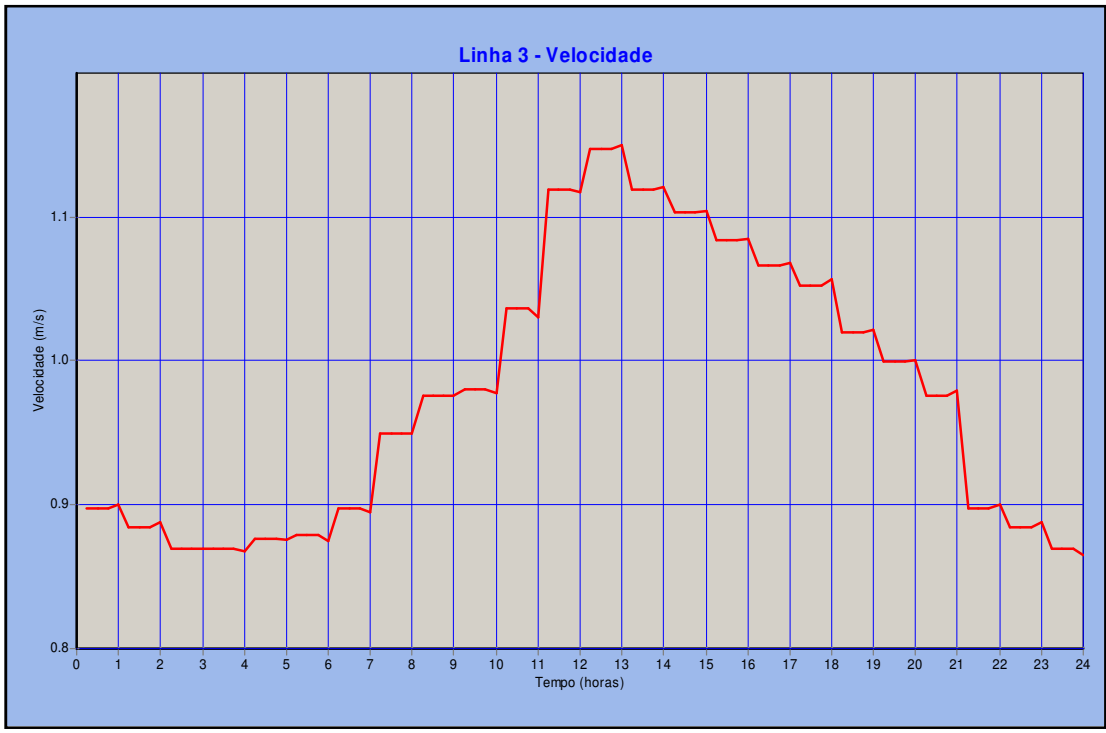

**Figura 5.4 – Variação de velocidade no trecho 3 ao longo do dia** 

A Tabela 5.2 apresenta o cálculo da tensão trativa conforme item 4.4.4.2 feito a partir das velocidades máximas obtidas na simulação de 24 horas no período de máxima vazão horária.

| <b>Trecho</b>  | V Max<br>24h<br>(m/s) | RH(m) | Tensão<br><b>Trativa</b><br>(Pa) |
|----------------|-----------------------|-------|----------------------------------|
| 1              | 1,32                  | 0,012 | 12,97                            |
| $\overline{c}$ | 1,17                  | 0,013 | 9,79                             |
| 3              | 1,12                  | 0,014 | 8,88                             |
| $\overline{4}$ | 1,61                  | 0,009 | 20,70                            |
| 5              | 1,32                  | 0,120 | 5,98                             |
| 6              | 1,98                  | 0,025 | 22,67                            |
| 7              | 1,45                  | 0,012 | 15,55                            |
| 8              | 1,15                  | 0,013 | 9,55                             |
| 9              | 0,72                  | 0,030 | 2,83                             |
| 10             | 1,52                  | 0,023 | 13,83                            |
| 11             | 0,91                  | 0,035 | 4,29                             |
| 12             | 1,01                  | 0,014 | 7,23                             |
| 13             | 1,18                  | 0,011 | 10,51                            |
| 14             | 0,68                  | 0,016 | 3,08                             |
| 15             | 0,82                  | 0,007 | 5,87                             |
| 16             | 1,48                  | 0,142 | 7,10                             |
| 17             | 1,39                  | 0,012 | 14,26                            |
| 18             | 1,10                  | 0,013 | 8,79                             |
| 19             | 1,31                  | 0,014 | 12,02                            |
| 20             | 1,20                  | 0,014 | 10,17                            |
| 21             | 1,22                  | 0,018 | 9,54                             |
| 22             | 1,11                  | 0,013 | 8,88                             |
| 23             | 0,94                  | 0,025 | 5,13                             |
| 24             | 1,38                  | 0,014 | 13,48                            |
| 25             | 1,34                  | 0,012 | 13,12                            |
| 26             | 0,76                  | 0,019 | 3,66                             |

**Tabela 5.2 – Tensão trativa obtida a partir das velocidades máximas em simulação de 24 horas** 

Na simulação de 1 hora pode-se observar que no início dos trechos onde a vazão é menor a velocidade é muito baixa e em alguns deles onde há pouca declividade a tensão trativa fica abaixo de 1,0 Pa, e com isso conclui-se que nos horários de menor consumo de água ocorre deposição de sedimentos.

Na simulação de 24 horas foi possível verificar que a velocidade máxima que ocorre nos horários de maior consumo garante que a tensão trativa seja maior que 1,0 Pa. A NBR 9649/86 recomenda que pelo menos uma vez ao dia deve haver tensão trativa igual ou superior a 1 Pa, para que ocorra a autolimpeza.

### **5.3. Verificação da velocidade crítica nos trechos da rede**

A Figura 5.5 mostra o resultado da simulação de 24 horas para verificar a velocidade crítica conforme item 4.4.4.3. As cores indicam as faixas de velocidades máximas para determinado horário.

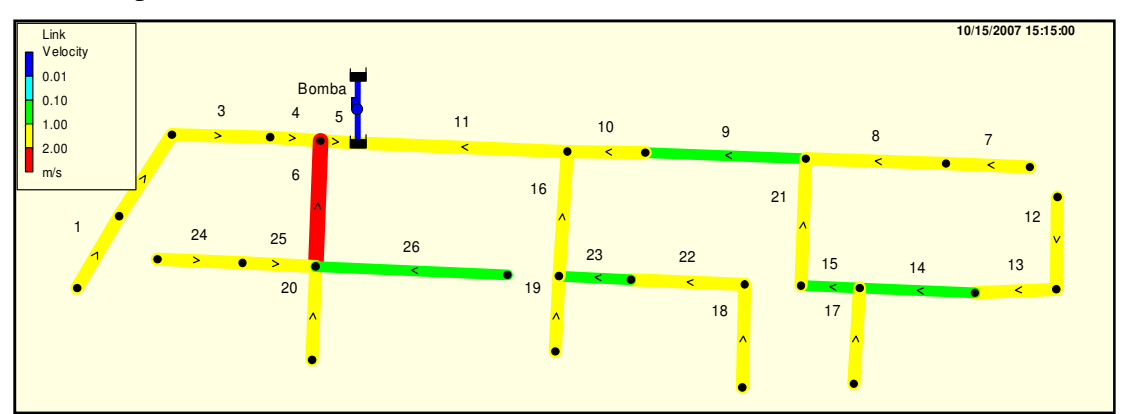

**Figura 5.5 – Resultado da simulação para velocidade crítica** 

A Figura 5.6 mostra as variações de velocidade ao longo do dia no trecho 6 da rede, que foi o trecho que apresentou a velocidade mais alta.

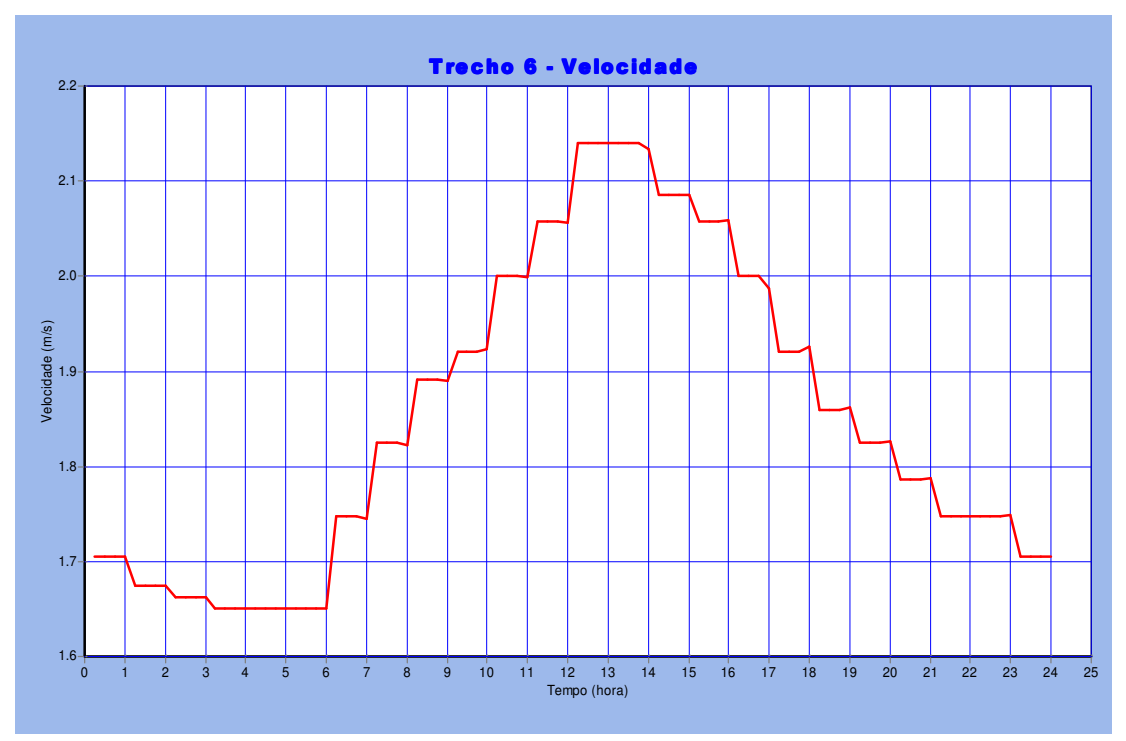

**Figura 5.6 – Variação da velocidade ao longo do dia no trecho 6** 

A Tabela 5.3 apresenta o cálculo da velocidade crítica e a determinação da relação de enchimento conforme item 4.4.4.3, feito a partir das velocidades e vazões máximas obtidas na simulação de 24 horas com vazões de final de plano.

| <b>Trecho</b>            | <b>V</b> max<br>$24h$ (m/s) | Qmax<br>24h<br>(m3/s) | RH(m) | Velocidade<br>Crítica<br>(m/s) | $Q/\sqrt{I}$ | Y/D  |
|--------------------------|-----------------------------|-----------------------|-------|--------------------------------|--------------|------|
| $\mathbf{1}$             | 1,39                        | 0,00216               | 0,01  | 2,11                           | 0,006        | 0,18 |
| $\overline{c}$           | 1,27                        | 0,00232               | 0,01  | 2,3                            | 0,009        | 0,18 |
| 3                        | 1,24                        | 0,00247               | 0,02  | 2,36                           | 0,01         | 0,18 |
| $\overline{\mathcal{L}}$ | 1,91                        | 0,00255               | 0,01  | 2,08                           | 0,005        | 0,13 |
| 5                        | 1,46                        | 0,00831               | 0,14  | 7,01                           | 0,118        | 0,68 |
| 6                        | 2,14                        | 0,00571               | 0,03  | 3,15                           | 0,019        | 0,25 |
| $\overline{7}$           | 1,5                         | 0,00181               | 0,01  | 2,11                           | 0,005        | 0,13 |
| 8                        | 1,22                        | 0,00202               | 0,01  | 2,22                           | 0,007        | 0,15 |
| 9                        | 0,84                        | 0,00707               | 0,04  | 3,64                           | 0,073        | 0,5  |
| 10                       | 1,81                        | 0,00719               | 0,03  | 3,21                           | 0,029        | 0,3  |
| 11                       | 1,05                        | 0,01161               | 0,04  | 3,9                            | 0,105        | 0,63 |
| 12                       | 1,06                        | 0,00181               | 0,01  | 2,27                           | 0,008        | 0,18 |
| 13                       | 1,23                        | 0,00195               | 0,01  | 2,05                           | 0,006        | 0,15 |
| 14                       | 0,77                        | 0,00211               | 0,02  | 2,63                           | 0,015        | 0,23 |
| 15                       | 0,95                        | 0,00461               | 0,07  | 5,08                           | 0,065        | 0,48 |
| 16                       | 1,62                        | 0,00409               | 0,06  | 4,57                           | 0,014        | 0,23 |
| 17                       | 1,52                        | 0,00241               | 0,02  | 2,54                           | 0,007        | 0,15 |
| 18                       | 1,15                        | 0,00181               | 0,01  | 1,79                           | 0,007        | 0,15 |
| 19                       | 1,29                        | 0,00183               | 0,02  | 2,38                           | 0,006        | 0,15 |
| 20                       | 1,22                        | 0,00182               | 0,01  | 2,11                           | 0,007        | 0,15 |
| 21                       | 1,43                        | 0,00482               | 0,02  | 2,51                           | 0,021        | 0,28 |
| 22                       | 1,2                         | 0,00198               | 0,02  | 2,51                           | 0,008        | 0,18 |
| 23                       | 1,01                        | 0,00209               | 0,01  | 1,99                           | 0,014        | 0,23 |
| 24                       | 1,38                        | 0,00182               | 0,04  | 3,93                           | 0,006        | 0,15 |
| 25                       | 1,36                        | 0,00193               | 0,01  | 2,17                           | 0,006        | 0,15 |
| 26                       | 0,82                        | 0,00182               | 0,01  | 1,45                           | 0,013        | 0,2  |

**Tabela 5.3 – Velocidade crítica e relação de enchimento para vazões de final de plano** 

Com o resultado da simulação pode-se observar que em todos os trechos da rede a velocidade máxima que ocorre é menor do que a velocidade crítica, estando de acordo com o que recomenda a norma. A relação de enchimento é menor que 75 % para todos os trechos da rede. Com isso conclui-se que nesta rede não haverá problemas nas tubulações devido ao aumento de pressão causado pelas permutações aleatórias entre escoamento livre e forçado.

### **5.4. Entrada de vazões extras – Taxa de infiltração**

A Figura 5.7 mostra o resultado da simulação considerando a pior situação de infiltração, conforme item 4.4.4.4. As cores indicam as faixas de velocidade máximas para determinado horário.

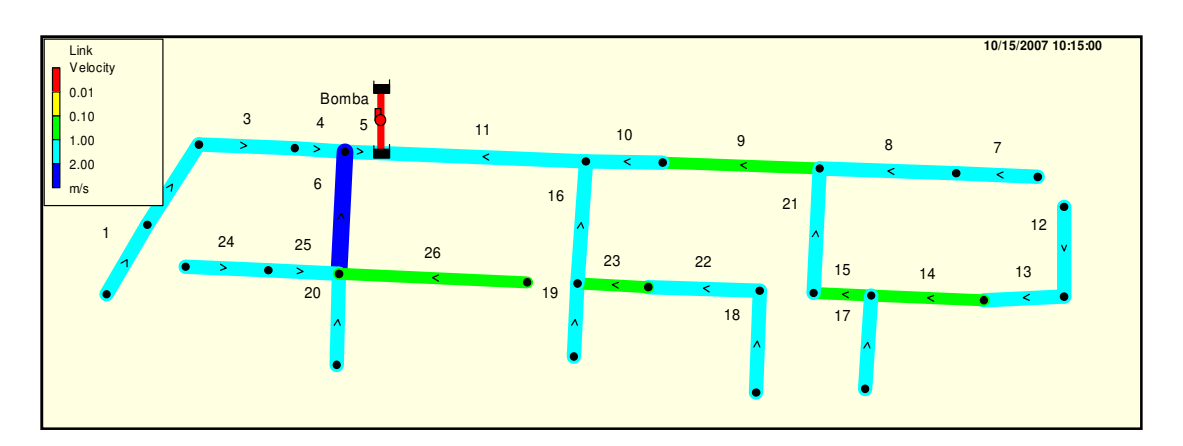

**Figura 5.7 – Resultado da simulação para taxa de infiltração máxima** 

A Figura 5.8 mostra o resultado da simulação de 24 horas e as faixas de vazão para determinado horário.

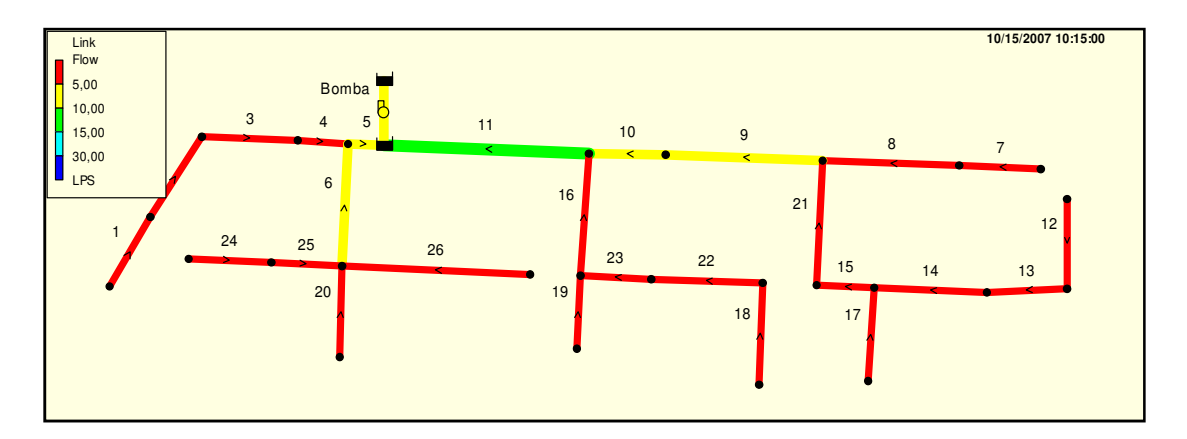

**Figura 5.8 – Resultado da simulação para taxa de infiltração máxima** 

A Tabela 5.4 apresenta a velocidade crítica e a relação de enchimento determinada conforme item 4.4.4.4, a partir das velocidades e vazões máximas nos trechos obtidas na simulação de 24 horas com vazões de final de plano.

| <b>Trecho</b>    | <b>V</b> max<br>$24h$ (m/s) | Qmax<br>24h<br>(m3/s) | RH(m) | Velocidade<br>Crítica<br>(m/s) | $Q/\sqrt{I}$ | Y/D  |
|------------------|-----------------------------|-----------------------|-------|--------------------------------|--------------|------|
| $\mathbf{1}$     | 1,45                        | 0,00244               | 0,013 | 2,18                           | 0,007        | 0,15 |
| $\overline{2}$   | 1,32                        | 0,00265               | 0,016 | 2,36                           | 0,01         | 0,18 |
| 3                | 1,3                         | 0,00285               | 0,017 | 2,45                           | 0,011        | 0,2  |
| $\overline{4}$   | $\overline{2}$              | 0,00297               | 0,013 | 2,15                           | 0,006        | 0,15 |
| 5                | 1,56                        | 0,01065               | 0,154 | 7,37                           | 0,151        | 0,83 |
| 6                | 2,33                        | 0,00764               | 0,032 | 3,36                           | 0,025        | 0,4  |
| $\boldsymbol{7}$ | 1,65                        | 0,00244               | 0,014 | 2,26                           | 0,007        | 0,28 |
| $\,8\,$          | 1,34                        | 0,00271               | 0,016 | 2,39                           | 0,01         | 0,33 |
| 9                | 0,88                        | 0,0087                | 0,04  | 3,77                           | 0,089        | 0,3  |
| 10               | 1,92                        | 0,00887               | 0,032 | 3,36                           | 0,036        | 0,18 |
| 11               | 1,1                         | 0,01482               | 0,046 | 4,04                           | 0,134        | 0,28 |
| 12               | 1,14                        | 0,00242               | 0,016 | 2,4                            | 0,01         | 0,2  |
| 13               | 1,32                        | 0,00259               | 0,013 | 2,16                           | 0,008        | 0,18 |
| 14               | 0,83                        | 0,00283               | 0,022 | 2,78                           | 0,021        | 0,35 |
| 15               | 0,99                        | 0,00537               | 0,078 | 5,24                           | 0,076        | 0,33 |
| 16               | 1,76                        | 0,00549               | 0,023 | 2,84                           | 0,019        | 0,25 |
| 17               | 1,52                        | 0,00241               | 0,014 | 2,2                            | 0,007        | 0,15 |
| 18               | 1,26                        | 0,00242               | 0,015 | 2,34                           | 0,009        | 0,18 |
| 19               | 1,41                        | 0,00244               | 0,016 | 2,35                           | 0,008        | 0,18 |
| 20               | 1,33                        | 0,00243               | 0,016 | 2,38                           | 0,009        | 0,18 |
| 21               | 1,49                        | 0,00564               | 0,025 | 2,96                           | 0,025        | 0,28 |
| 22               | 1,31                        | 0,00268               | 0,017 | 2,42                           | 0,01         | 0,18 |
| 23               | 1,11                        | 0,00282               | 0,032 | 3,34                           | 0,02         | 0,23 |
| 24               | 1,51                        | 0,00244               | 0,016 | 2,35                           | 0,008        | 0,28 |
| 25               | 1,48                        | 0,00256               | 0,014 | 2,25                           | 0,008        | 0,15 |
| 26               | 0,91                        | 0,0024                | 0,025 | 2,97                           | 0,017        | 0,23 |

**Tabela 5.4 – Velocidade crítica e relação de enchimento para taxa de infiltração máxima** 

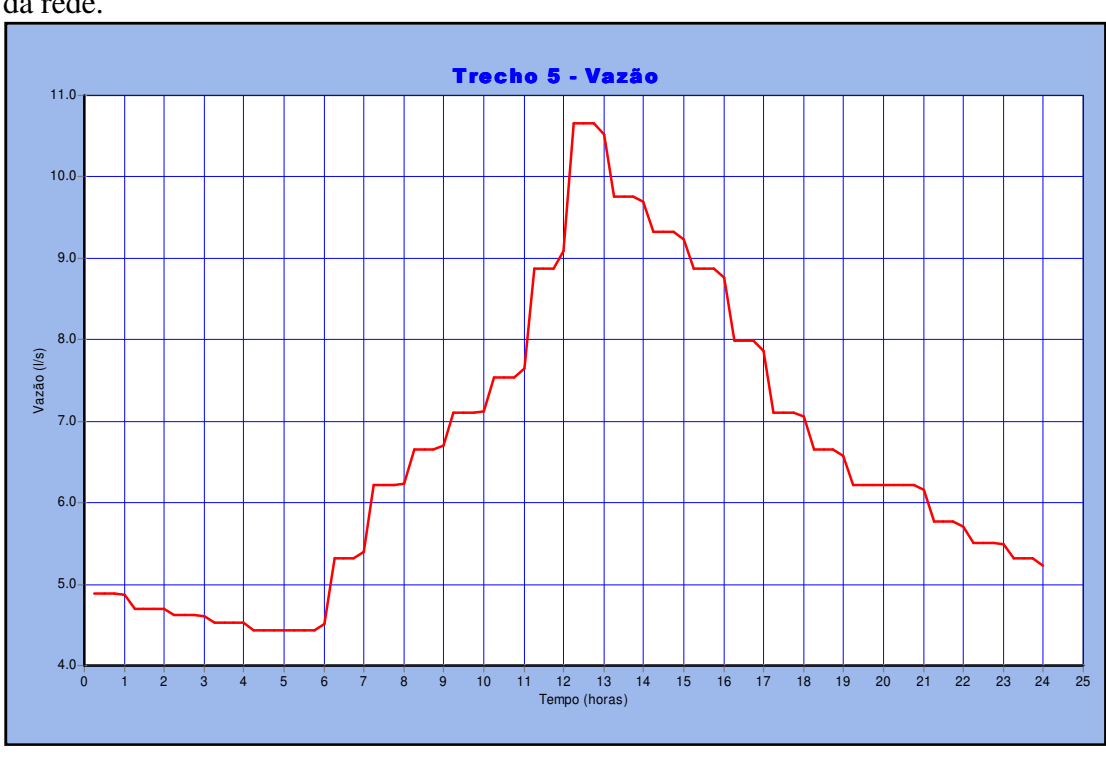

A Figura 5.9 mostra as variações de velocidade ao longo do dia no trecho 5 da rede.

**Figura 5.9 – Variação da velocidade ao longo do dia no trecho 5** 

Em todos os trechos da rede a velocidade máxima que ocorre é menor do que a velocidade crítica, estando de acordo com o que recomenda a norma. Já a relação de enchimento ultrapassa 75% no trecho 5 nos horários de maior consumo, o que causaria problemas na tubulação.

## **5.5. Entrada de vazões extras – Ligações clandestinas de água pluvial**

A Figura 5.10 mostra o resultado da simulação de 24 horas com 6 horas de chuva conforme item 4.4.4.5. As cores indicam as faixas de vazões nos trechos em determinado horário.

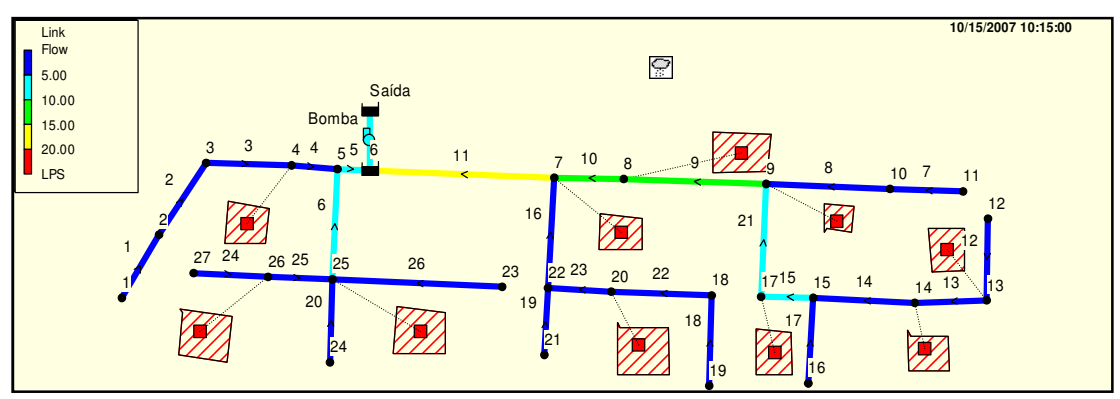

**Figura 5.10 – Resultado de simulação para ligações clandestinas**

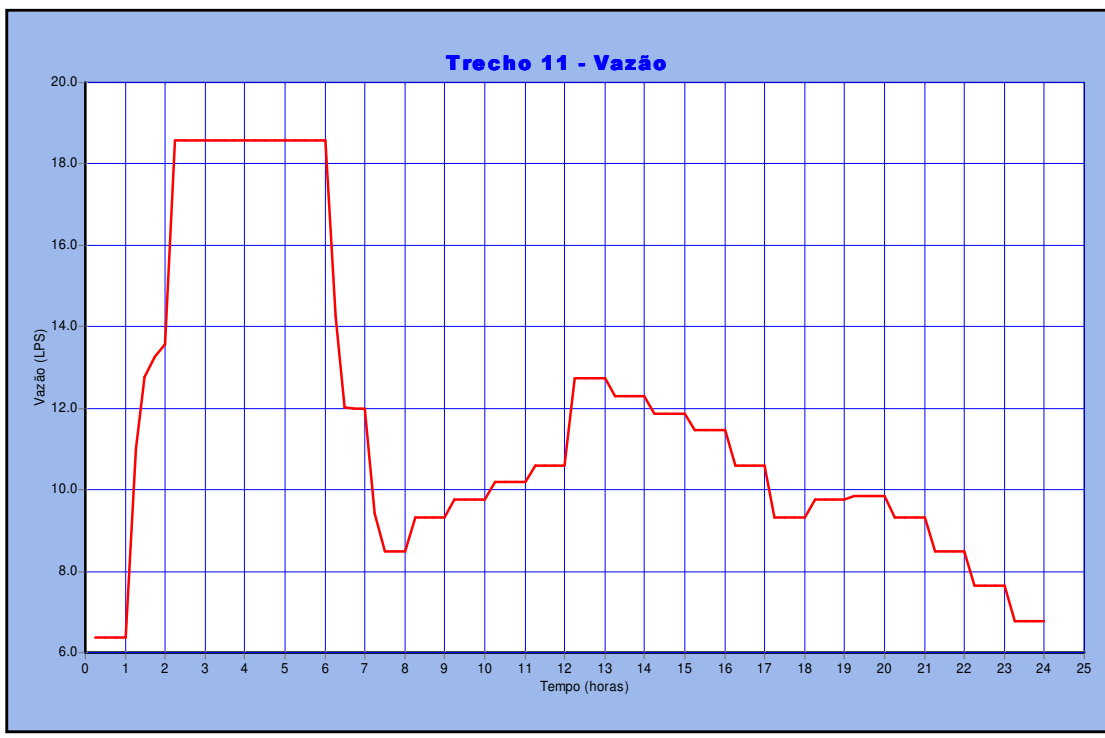

A Figura 5.11 mostra o resultado da simulação de 24 horas com 6 horas de chuva e a variação da vazão no trecho 11.

**Figura 5.11 – Variação de Vazões no trecho 11** 

A Figura 5.12 mostra o trecho 11 e a sobrecarga devido as ligações clandestinas de água pluvial na rede de esgotos.

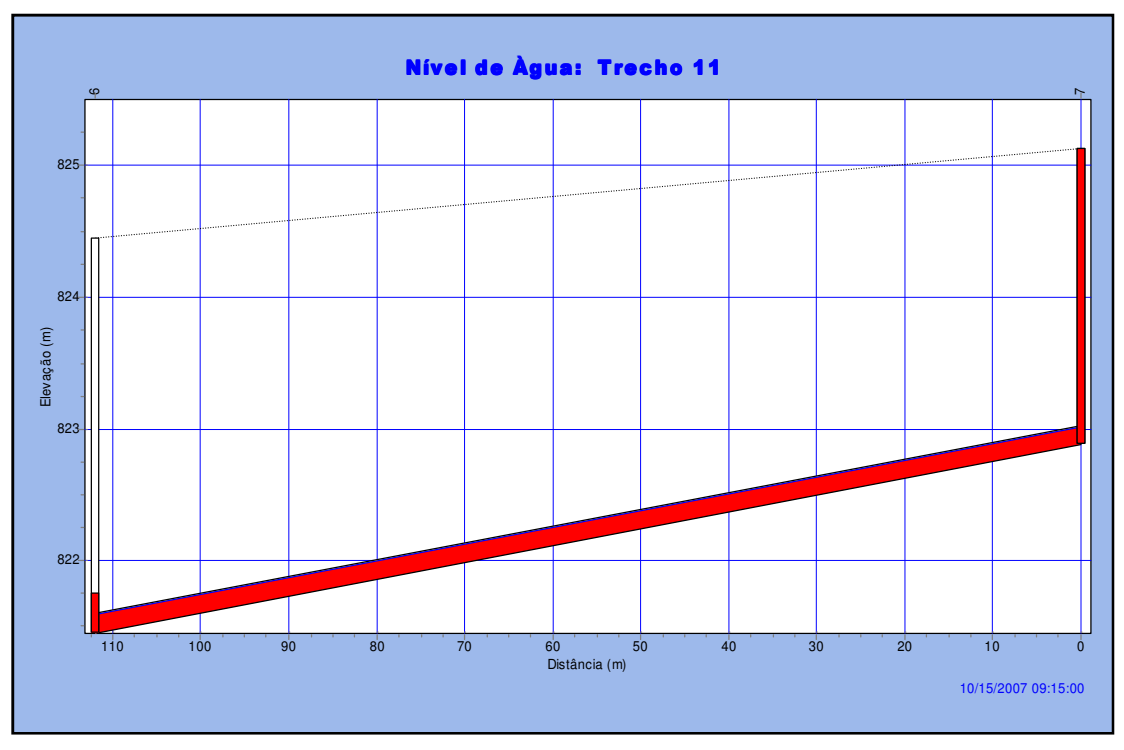

**Figura 5.12 – Perfil longitudinal do trecho 11** 

| <b>Trecho</b> | Vazão<br>max 2h<br>(m3/s) | O/VI  | Y/D  |
|---------------|---------------------------|-------|------|
| 11            | 0,01681                   | 0,147 | 0,80 |

**Tabela 5.5 – Relação de enchimento no trecho 11**

Observando-se as vazões no trecho 11 conforme figura 5.11 e Tabela 5.5 verifica-se que com 1 hora e 15 minutos de chuva a relação de enchimento ultrapassa 75%. O resultado da simulação mostra que o trecho 11 não suportou a sobrecarga devido à entrada de águas pluviais e houve inundação, o tempo estimado pelo software até que o trecho fique inundado foi de aproximadamente 2 horas.

## **5.6. Entrada de vazões extras – Expansão populacional**

A Figura 5.13 mostra o resultado de uma simulação de 24 horas para expansão populacional conforme item 4.4.4.6. As cores indicam as faixas de vazão.

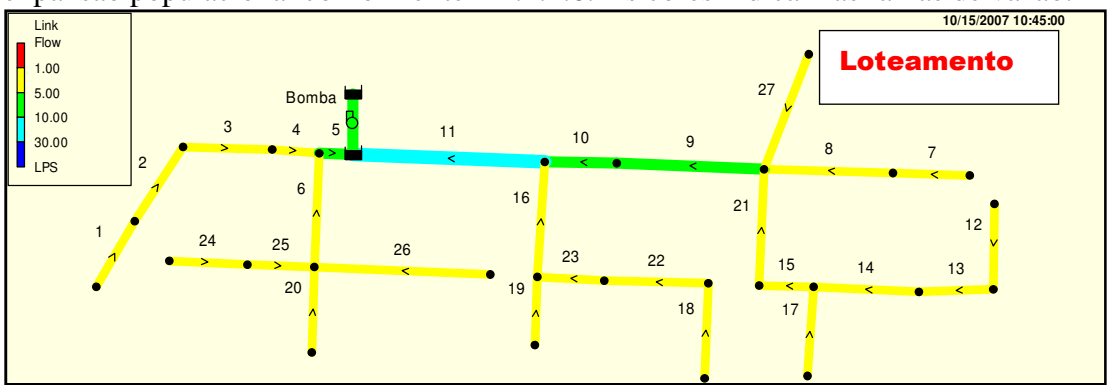

**Figura 5.13 – Resultado de simulação para expansão populacional** 

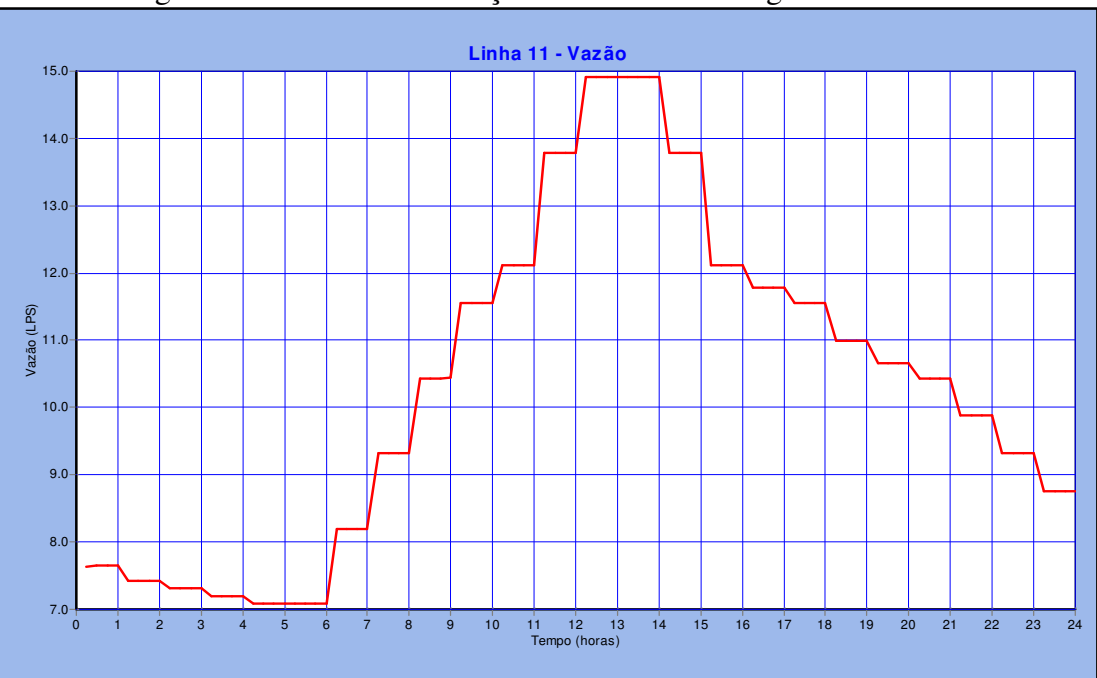

A Figura 5.14 mostra a variação de vazão ao longo do dia no trecho 11.

**Figura 5.14 – Variação de vazão no trecho 11** 

A Tabela 5.6 apresenta a velocidade crítica e a relação de enchimento determinada conforme item 4.4.4.6, a partir das velocidades e vazões máximas nos trechos obtidas na simulação de 24 horas com vazões de final de plano.

| <b>Trecho</b>           | <b>V</b> max<br>$24h$ (m/s) | Qmax<br>24h<br>(m3/s) | RH(m) | Velocidade<br>Crítica<br>(m/s) | $Q/\sqrt{I}$ | Y/D  |
|-------------------------|-----------------------------|-----------------------|-------|--------------------------------|--------------|------|
| $\mathbf{1}$            | 1,32                        | 0,0018                | 0,01  | 2,03                           | 0,005        | 0,13 |
| $\overline{c}$          | 1,21                        | 0,00195               | 0,01  | 2,21                           | 0,007        | 0,15 |
| $\overline{\mathbf{3}}$ | 1,18                        | 0,00211               | 0,01  | 2,28                           | 0,008        | 0,18 |
| $\overline{4}$          | 1,83                        | 0,00219               | 0,01  | 2,01                           | 0,005        | 0,13 |
| 5                       | 1,44                        | 0,00795               | 0,14  | 6,94                           | 0,112        | 0,65 |
| 6                       | 2,14                        | 0,00571               | 0,03  | 3,15                           | 0,019        | 0,25 |
| $\overline{7}$          | 1,5                         | 0,0018                | 0,01  | 2,11                           | 0,005        | 0,13 |
| 8                       | 1,22                        | 0,00202               | 0,01  | 2,22                           | 0,007        | 0,15 |
| 9                       | 0,92                        | 0,01247               | 0,04  | 3,9                            | 0,128        | 0,73 |
| 10                      | 2,03                        | 0,01259               | 0,03  | 3,5                            | 0,051        | 0,4  |
| 11                      | 1,11                        | 0,01491               | 0,05  | 4,07                           | 0,134        | 0,75 |
| 12                      | 1,06                        | 0,00181               | 0,01  | 2,27                           | 0,008        | 0,18 |
| 13                      | 1,22                        | 0,00193               | 0,01  | 2,04                           | 0,006        | 0,15 |
| 14                      | 0,77                        | 0,00211               | 0,02  | 2,63                           | 0,015        | 0,23 |
| 15                      | 0,91                        | 0,004                 | 0,07  | 4,92                           | 0,057        | 0,43 |
| 16                      | 1,58                        | 0,00379               | 0,06  | 4,49                           | 0,013        | 0,2  |
| 17                      | 1,4                         | 0,0018                | 0,02  | 2,39                           | 0,005        | 0,13 |
| 18                      | 1,14                        | 0,00181               | 0,01  | 1,77                           | 0,007        | 0,15 |
| 19                      | 1,3                         | 0,00166               | 0,02  | 2,39                           | 0,006        | 0,15 |
| 20                      | 1,22                        | 0,0018                | 0,01  | 2,11                           | 0,007        | 0,15 |
| 21                      | 1,37                        | 0,0042                | 0,02  | 2,43                           | 0,018        | 0,25 |
| 22                      | 1,21                        | 0,00198               | 0,02  | 2,53                           | 0,008        | 0,18 |
| 23                      | 1,01                        | 0,00209               | 0,01  | 1,99                           | 0,014        | 0,23 |
| 24                      | 1,37                        | 0,00182               | 0,04  | 3,91                           | 0,006        | 0,15 |
| 25                      | 1,36                        | 0,00193               | 0,01  | 2,17                           | 0,006        | 0,15 |
| 26                      | 0,83                        | 0,0018                | 0,01  | 1,46                           | 0,013        | 0,2  |

**Tabela 5.6 –Velocidade crítica e Relação de enchimento para expansão populacional** 

Após algumas simulações variando o valor da vazão foi possível determinar que a rede suporta receber 3,5 l/s de vazão extra, se exceder a esta vazão a relação de enchimento se torna maior que 75 % no trecho 11 nos horários de maior consumo de água. Pode-se concluir o trecho 11 é o primeiro trecho a apresentar problemas devido a sobrecargas de vazão.

## **6. CONCLUSÃO**

A construção do modelo de rede de esgotamento sanitário no SWMM demonstrou ser muito útil, pois permitiu a verificação dos parâmetros de projeto da rede existente e a realização de simulações de forma rápida e ágil.

A verificação da tensão trativa da rede existente mostrou que em alguns trechos da rede, onde a velocidade é muito baixa, ocorre deposição de sedimentos nos horários de menor consumo de água. Porém a norma recomenda que pelo menos uma vez ao dia a tensão trativa deve ser maior ou igual a 1,0 Pa para que ocorra a autolimpeza, isto ocorre nos horários de maior consumo. Portanto de acordo com a norma não haverá problemas devido à deposição de sedimentos.

A verificação da velocidade crítica e da relação de enchimento da rede existente mostrou que não haverá problemas de pressão nas tubulações, pois em todos os trechos a velocidade máxima ficou abaixo da velocidade crítica e a relação de enchimento menor que 75%.

A verificação do comportamento hidráulico da rede no caso de entrada de vazões extras, provenientes de infiltração, mostrou que se ocorrer a taxa de infiltração máxima determinada pela norma que é de 0,001 l/s.m, a rede terá problemas, pois a relação de enchimento no trecho 5 é maior que 75 %. No caso de ligações clandestinas, se ocorrerem, a rede terá sérios problemas, pois além de ultrapassar a relação de enchimento também ocorre inundação no PV do trecho 11. No caso de ligação da rede de esgoto de um novo loteamento na rede existente, se a vazão ultrapassar o valor determinado, ocorrerá problemas, pois a relação de enchimento ultrapassa 75% no trecho 11.

A realização de simulações com vazões variando ao longo do tempo possibilita estimar o que acontece realmente nas redes de esgoto. Através do SWMM é possível identificar a hora do dia em que o trecho não atende a Tensão Trativa e também determinar os trechos onde a relação Y/D=0,75 não é atendida. É possível avaliar em que local haverá problema de extravasamento nos PVs devido à sobrecarga de vazões. Pode-se também avaliar quanto de vazão extra a rede pode receber. Apesar de não fornecer o cálculo da tensão trativa e da velocidade crítica, é possível utilizá-lo para simulações em redes de esgoto que seguem os padrões da norma brasileira.

# **7. RECOMENDAÇÕES**

Recomenda-se para trabalhos futuros que seja estudado ou desenvolvido uma maneira de fazer com que o software calcule a tensão trativa e a velocidade crítica, o que tornaria mais prático utilizá-lo para simulações em redes de esgoto.

## **8. REFERÊNCIAS BIBLIOGRÁFIAS**

- CALIJURI, MARIA LÚCIA et al (2003). Levantamento de Dados e Desenvolvimento de Ferramentas para Gerenciamento de Redes de Esgotamento Sanitário. Revista Engenharia Sanitária Ambiental, Viçosa, V. 8, N. 4, P. 202 – 208, out/dez 2003.
- COLOSSI, NELSON. Modelos paramétricos de custo para projeto de sistemas de esgoto sanitário. 2002. 137 f. Tese (Pós-Graduação em Engenharia de Produção) - Universidade Federal de Santa Catarina, Santa Catarina, 2002.
- ERMOLIN, YURI A. Mathematical modeling for optimized control of Moscw's sewer network. Revista Applied Mathematical Modeling, Moscou, V. 23, N. 7, P. 543 -556, julho 1999.
- GAMEIRO, LUÍS FERNANDO DE SOUZA. Dimensionamento Otimizado de Redes de Esgotos Sanitários com a Utilização de Algoritmos Genéticos. 2003. 56 f. Tese (Pós-Graduação em Tecnologias Ambientais) – Universidade federal de mato Grosso do Sul, Mato Grosso do Sul, 2003.
- HSU, M. H et al. Inundation simulation for urban drainage basinwith storm sewer system. Journal of Hydrology, Taiwan, V. 234, N. (1-2), P. 21-37, junho 2000.
- LEME, FRANCÍLIO PAES. Planejamento e Projeto dos Sistemas Urbanos de Esgotos Sanitários. 1. ed. São Paulo, CETESB, 1977, 213p.
- MELLER, ADALBERTO. Simulação Hidrodinãmica Integrada de Sistemas de Drenagem em Santa Maria -RS. 2004. 164f. Dissertação (Mestrado em Engenharia Civil) – Universidade Federal de Santa Maria, Rio Grande do Sul, 2004.

NERILO, NERILTON et al. Chuvas Intensas no Estado de santa Catarina, 1 ed. Florianópolis, UFSC/FURB, 2002, 156p.

- NETTO. JOSÉ M. DE AZEVEDO et al. Sistemas de Esgotos Sanitários. 2. ed. São Paulo: CETESB, 1977, 467p.
- PEREIRA, CARLOS EDUARDO BORGES et al. Efeito do Aporte de Águas Pluviais ao Sistema de Esgotos Sanitários:variação da vazão afluente à estação de

tratamento de esgotos. IN: 22° Congresso de Engenharia Sanitária Ambiental, 2003, Joinville, Santa Catarina.

- RODRIGUES, GUSTAVO PAIVA WEYNE. Computação Gráfica e Modelagem Computacional Aplicadas ao Traçado e Dimensionamento Hidráulico de Redes Coletoras de Esgoto Sanitário. 2006. 166 f Dissertação (Mestrado em Engenharia Civil – Recursos Hídricos) – Universidade Federal do Ceará, Ceará, 2006.
- TSUTIYA, MILTON TOMOYUKI; Sobrinho, Pedro Alem. Coleta e Transporte de Esgoto Sanitário. 2. ed, São Paulo, Departamento de Engenharia Hidráulica e Sanitária da Escola Politécnica da Universidade de São Paulo, 1999, 548p.
- TSUTIYA, MILTON TOMOYUKI. Abastecimento de Água. 3ª ed, São Paulo, Departamento de Engenharia Hidráulica e Sanitária da Escola Politécnica da Universidade de São Paulo, 2006, 643p.

**ANEXO 1 – PLANILHA DE DIMENSIONAMENTO DA REDE EM EXCEL**